# **Oracle® Transportation Management**

Kewill Flagship Parcel Rate Requests Integration Guide

Release 6.4.1

Part No. E68696-01

December 2015

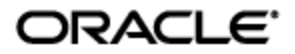

# **Copyright Notice**

<span id="page-2-0"></span>Oracle® Transportation Management Kewill Flagship Parcel Rate Requests Integration Guide, Release 6.4.1

Part No. E68696-01

Copyright © 2010, 2015, Oracle and/or its affiliates. All rights reserved.

This software and related documentation are provided under a license agreement containing restrictions on use and disclosure and are protected by intellectual property laws. Except as expressly permitted in your license agreement or allowed by law, you may not use, copy, reproduce, translate, broadcast, modify, license, transmit, distribute, exhibit, perform, publish, or display any part, in any form, or by any means. Reverse engineering, disassembly, or decompilation of this software, unless required by law for interoperability, is prohibited.

The information contained herein is subject to change without notice and is not warranted to be errorfree. If you find any errors, please report them to us in writing.

If this is software or related documentation that is delivered to the U.S. Government or anyone licensing it on behalf of the U.S. Government, then the following notice is applicable:

U.S. GOVERNMENT END USERS: Oracle programs, including any operating system, integrated software, any programs installed on the hardware, and/or documentation, delivered to U.S. Government end users are "commercial computer software" pursuant to the applicable Federal Acquisition Regulation and agency-specific supplemental regulations. As such, use, duplication, disclosure, modification, and adaptation of the programs, including any operating system, integrated software, any programs installed on the hardware, and/or documentation, shall be subject to license terms and license restrictions applicable to the programs. No other rights are granted to the U.S. Government.

This software or hardware is developed for general use in a variety of information management applications. It is not developed or intended for use in any inherently dangerous applications, including applications that may create a risk of personal injury. If you use this software or hardware in dangerous applications, then you shall be responsible to take all appropriate fail-safe, backup, redundancy, and other measures to ensure its safe use. Oracle Corporation and its affiliates disclaim any liability for any damages caused by use of this software or hardware in dangerous applications.

Oracle and Java are registered trademarks of Oracle and/or its affiliates. Other names may be trademarks of their respective owners.

Intel and Intel Xeon are trademarks or registered trademarks of Intel Corporation. All SPARC trademarks are used under license and are trademarks or registered trademarks of SPARC International, Inc. AMD, Opteron, the AMD logo, and the AMD Opteron logo are trademarks or registered trademarks of Advanced Micro Devices. UNIX is a registered trademark of The Open Group.

This software or hardware and documentation may provide access to or information about content, products, and services from third parties. Oracle Corporation and its affiliates are not responsible for and expressly disclaim all warranties of any kind with respect to third-party content, products, and services unless otherwise set forth in an applicable agreement between you and Oracle. Oracle Corporation and its affiliates will not be responsible for any loss, costs, or damages incurred due to your access to or use of third-party content, products, or services, except as set forth in an applicable agreement between you and Oracle.

#### Documentation Accessibility

For information about Oracle's commitment to accessibility, visit the Oracle Accessibility Program website at http://www.oracle.com/pls/topic/lookup?ctx=acc&id=docacc.

#### Access to Oracle Support

Oracle customers that have purchased support have access to electronic support through My Oracle Support. For information, visit http://www.oracle.com/pls/topic/lookup?ctx=acc&id=info or visit http://www.oracle.com/pls/topic/lookup?ctx=acc&id=trs if you are hearing impaired.

# **Contents**

<span id="page-3-0"></span>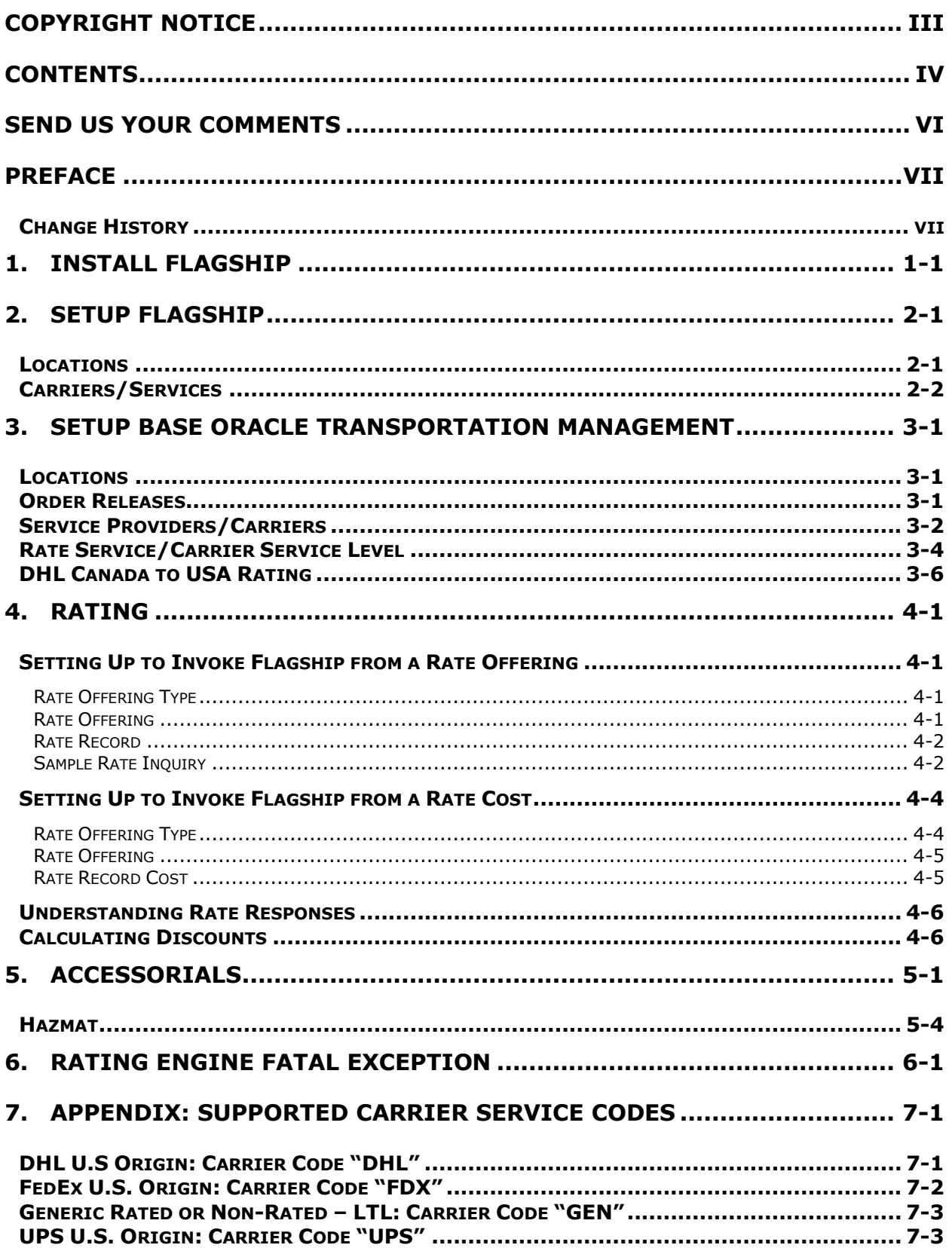

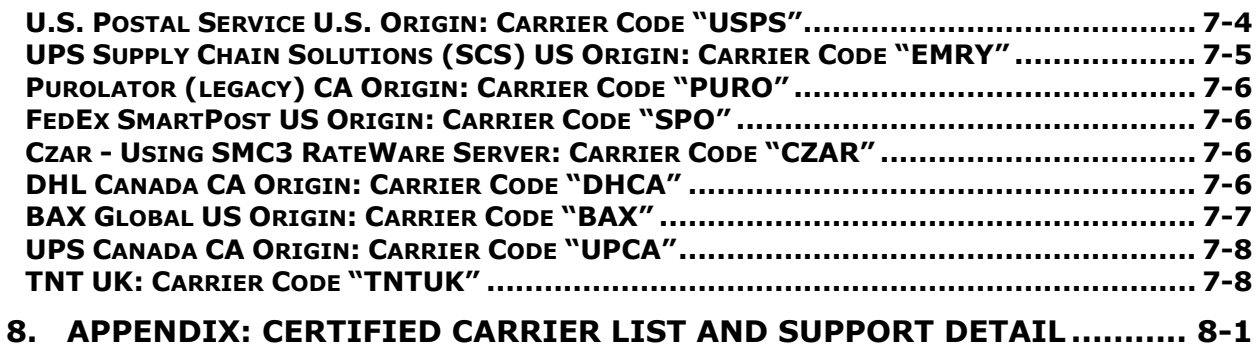

# **Send Us Your Comments**

<span id="page-5-0"></span>Oracle® Transportation Management Kewill Flagship Parcel Rate Requests Integration Guide, Release 6.4.1

Part No. E68696-01

Oracle welcomes your comments and suggestions on the quality and usefulness of this publication. Your input is an important part of the information used for revision.

- Did you find any errors?
- Is the information clearly presented?
- Do you need more information? If so, where?
- Are the examples correct? Do you need more examples?
- What features did you like most about this manual?

If you find any errors or have any other suggestions for improvement, please indicate the title and part number of the documentation and the chapter, section, and page number (if available). You can send comments to us in the following ways:

**Electronic mail: [otm-doc\\_us@oracle.com](mailto:otm-doc_us@oracle.com)** 

If you have problems with the software, contact Support at https://support.oracle.com or find the Support phone number for your region at http://www.oracle.com/support/contact.html.

# **Preface**

<span id="page-6-0"></span>This guide provides instructions and simple examples that demonstrate how to set up rates and extract costs for parcel mode shipments via Oracle Transportation Management to Kewill Flagship external rating engine link.

### <span id="page-6-1"></span>**Change History**

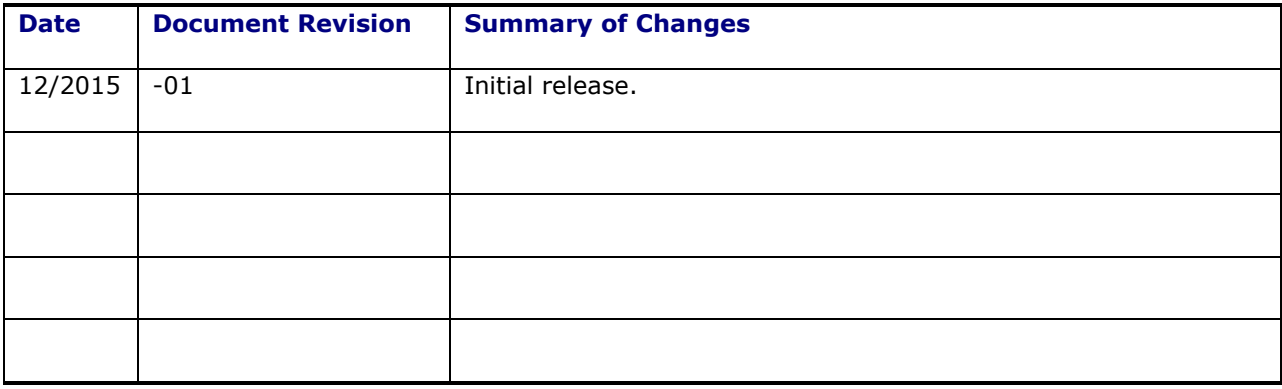

# <span id="page-8-0"></span>**1. Install Flagship**

Follow the instructions provided by Kewill to install Flagship on a machine. This machine should be connected to the same network as the application server to minimize communications performance bottlenecks.

Once Flagship is installed, you will need to define the Oracle Transportation Management properties that specify the communication information. For example:

```
glog.RatingEngine.Kewill.URL=otm-kewill
glog.RatingEngine.Kewill.port=1200
```
# <span id="page-10-0"></span>**2. Setup Flagship**

### <span id="page-10-1"></span>**Locations**

At least one shipper location should be created. This will correspond to the origin location of shipments created and rated within Oracle Transportation Management. You will assign a code to this location within Flagship, referred to as the **CUSTNUM** (customer number, but you can use letters). Ex: PHILAPA. In Flagship itself, this will be referred to as the **Shipper ID** when you add the customer.

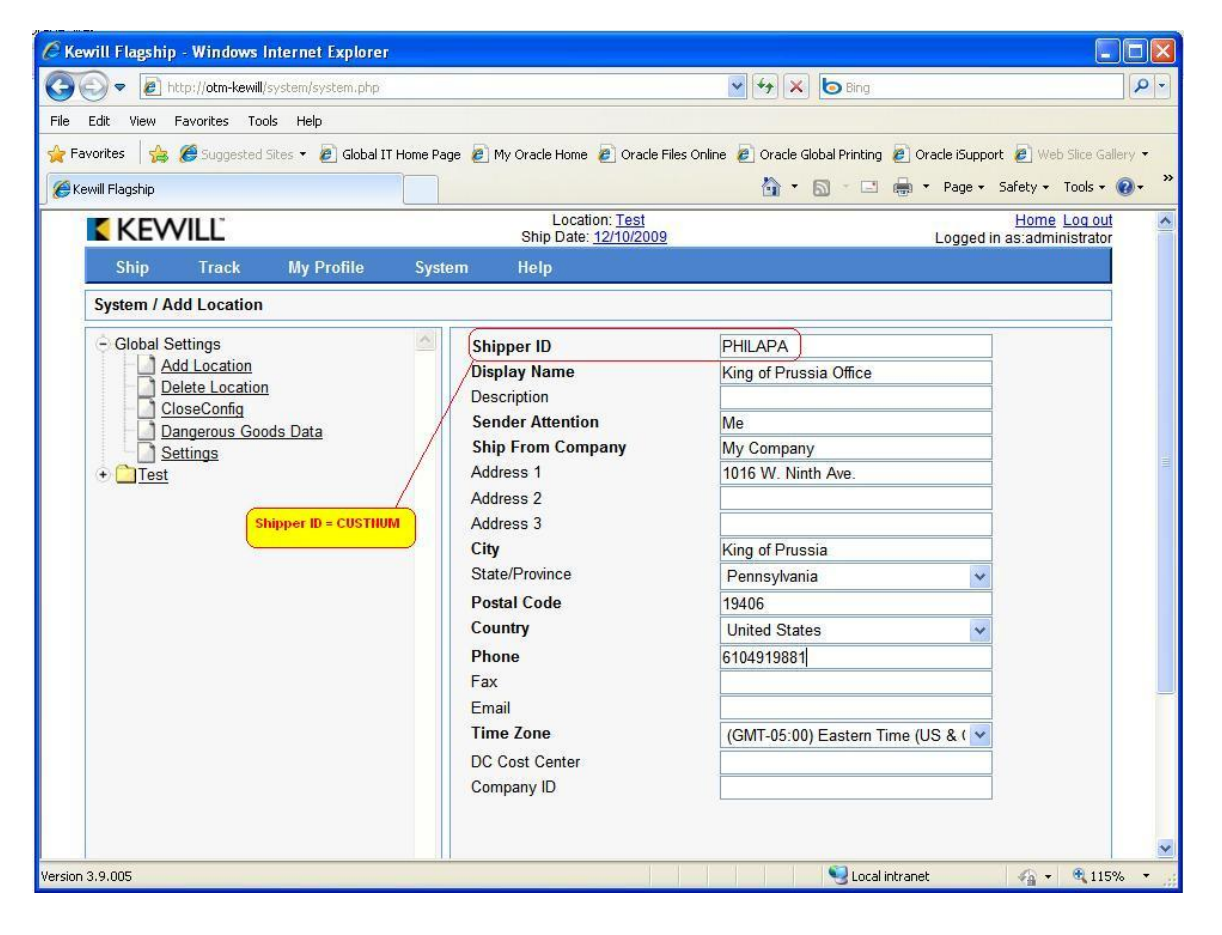

### <span id="page-11-0"></span>**Carriers/Services**

Once a customer location has been created in Flagship, you must install one or more supported carriers and services. Each carrier you install for a particular location must be assigned a carrier code. This is a code that should be unique to the carrier for this location. When you install a carrier, you will be given the opportunity to select which services are supported.

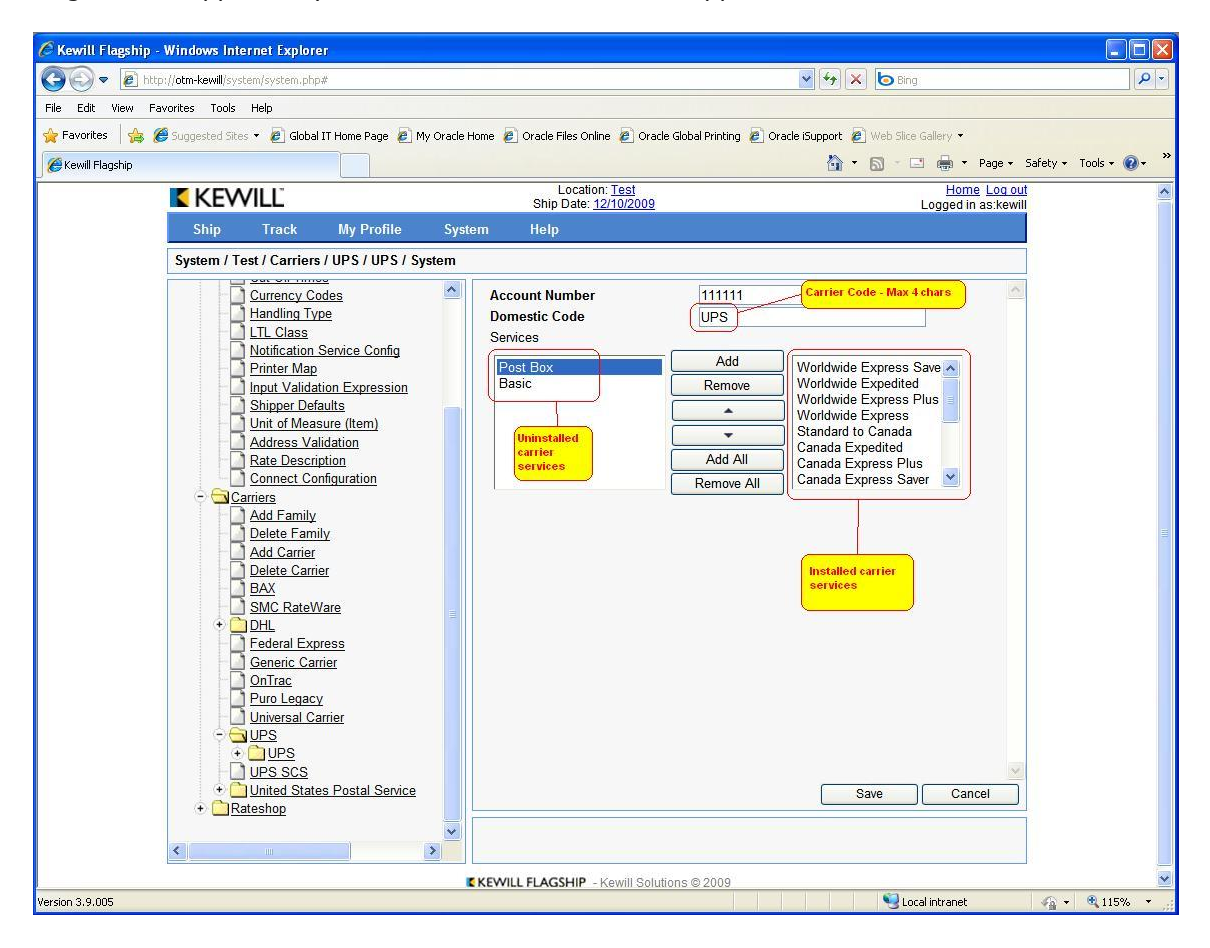

# <span id="page-12-3"></span><span id="page-12-0"></span>**3. Setup Base Oracle Transportation Management**

Oracle Transportation Management and Flagship are orthogonal solutions to similar problems with vastly different implementations and points of view. Oracle Transportation Management is built to handle multi-modal transportation and generic costing solutions, and Flagship is designed to solve a customer-centric problem of consolidated parcel-mode shipping. This makes interfacing between the two products a little particular.

### <span id="page-12-1"></span>**Locations**

The first and most important thing to understand is that all shipments rated via the Oracle Transportation Management-Flagship combination must originate at a location that corresponds to a customer location setup in Flagship. This is done by identifying the Flagship CUSTNUM using a special location reference number. The reference number qualifier is user-definable and is specified by the global property: glog.RatingEngine.Kewill.RefnumQual. Using the example CUSTNUM seen in the [Setup Flagship](#page-10-0) section, it would be:

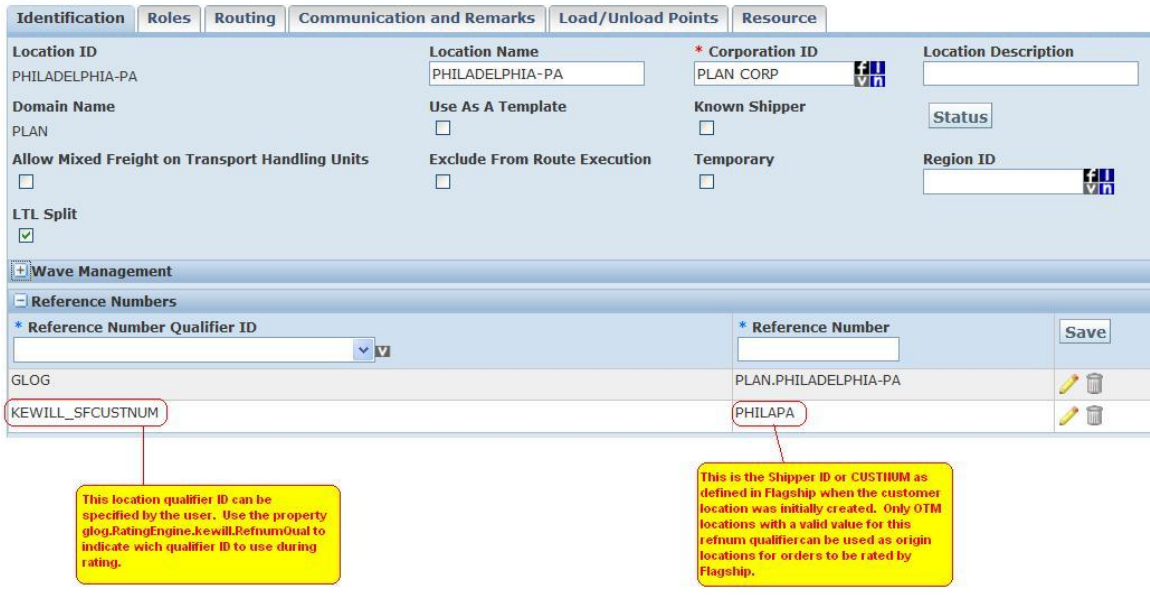

### <span id="page-12-2"></span>**Order Releases**

As of 6.1.4, it is possible to specify the SFCUSTNUM on the order release using the same reference number qualifier ID as was used on the location. If the SFCUSTNUM is specified here, it will automatically override the SFCUSTNUM (if any) found on the origin location. In addition, Oracle Transportation Management will now take advantage of Kewill's ability (post v4.0) to rate using origin address components that are not directly related to SFCUSTNUM.

If a shipment originates at a location without a CUSTNUM reference number and an override is not found on the order release, the rate request will fail and be flagged as infeasible.

glog.RatingEngine.kewill.RefnumQual= KEWILL\_SFCUSTNUM

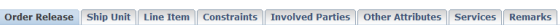

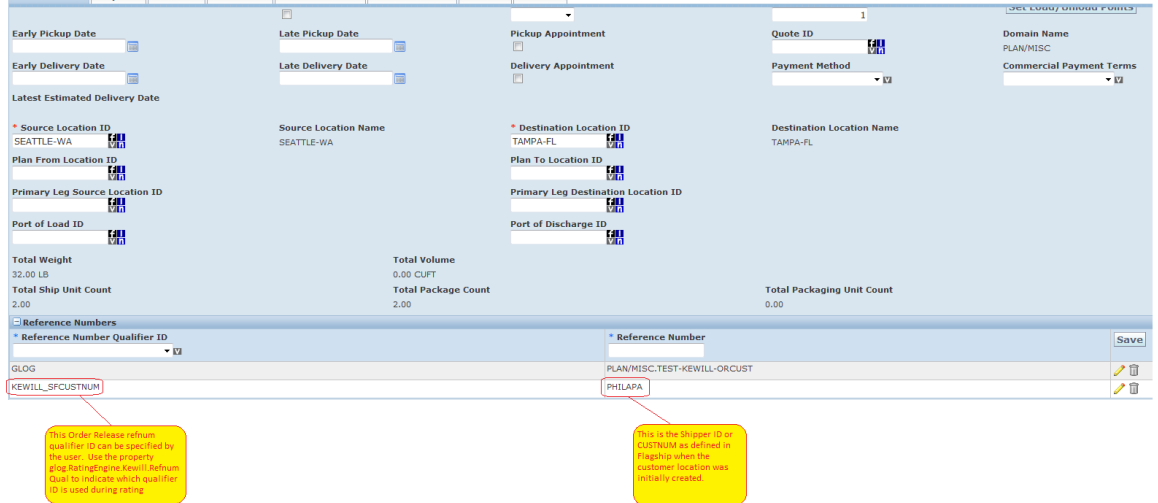

Note: If an order is from DHL Canada to USA, then 'KEWILL\_EXPORT\_REASON' Refnum need to be added with one of the possible values (Permanent (p), Temporary (T), Re-Export(R)). This Refnum is added in Shipment Refnums as well as in Order Release Refnums.

<span id="page-13-1"></span>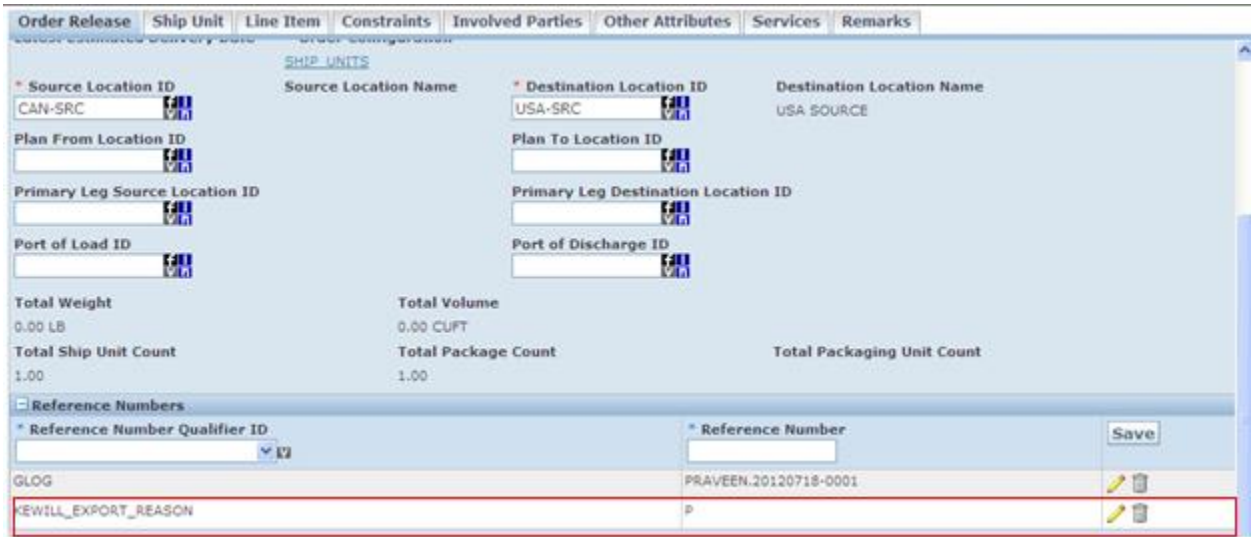

### <span id="page-13-0"></span>**Service Providers/Carriers**

The concept of a Carrier in Flagship is nearly equivalent to the Service Provider in Oracle Transportation Management. The difference is a matter of scope. A carrier is a specific subset of Oracle Transportation Management service providers. A service provider that can act as a carrier for Kewill-based rating must be explicitly identified as such. This is done by assigning carrier codes (see the [Service Providers/Carriers](#page-13-0) section) to a service provider alias using the following alias IDs: "KEWILL GLOBAL CARRIER CODE" and 'KEWILL CARRIER CODE'. The 'KEWILL CARRIER GLOBAL ID'

records the actual name of the carrier as listed in the table below (ex:TNT,UPS,FDX) while 'KEWILL CARRIER CODE' records the value as configured in Kewill Flagship (please see below screen shot).

Example: If 'TNT' is the actual carrier associated with the carrier code 'TNTUK', then in the carrier data setup, the user will need to define 'TNT' as the 'KEWILL CARRIER GLOBAL ID' and 'TNTUK' as the 'KEWILL CARRIER CODE'.

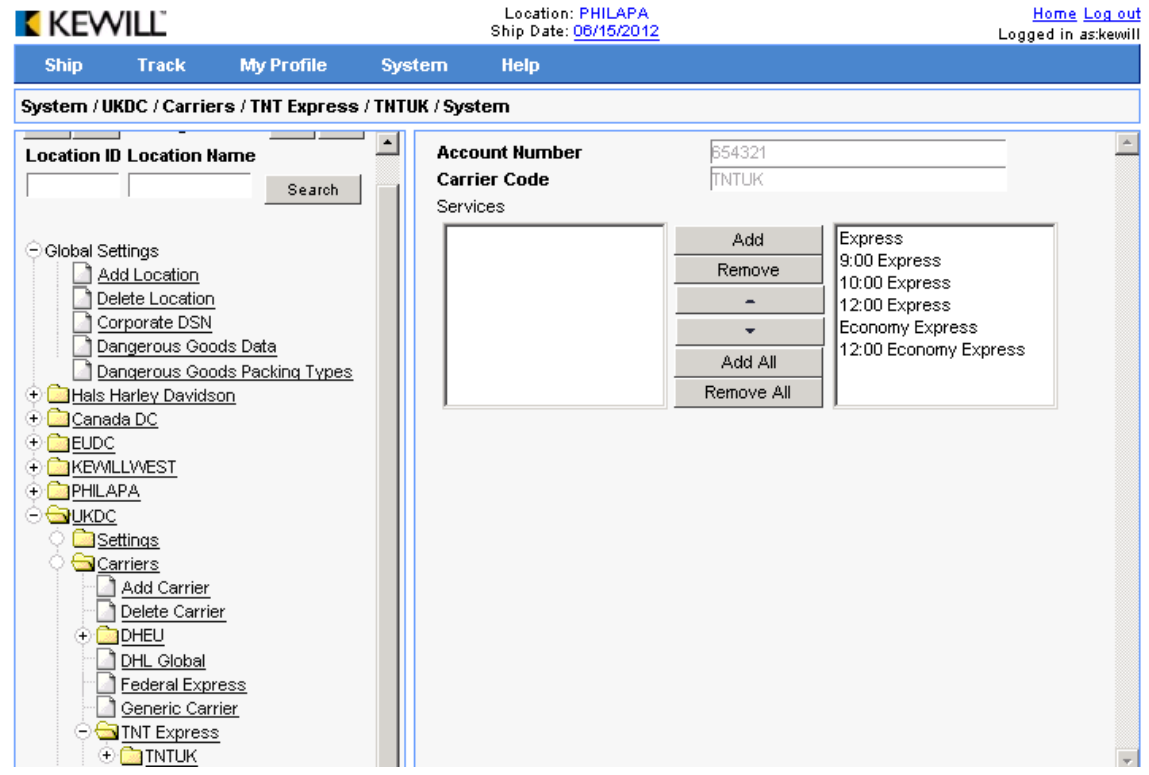

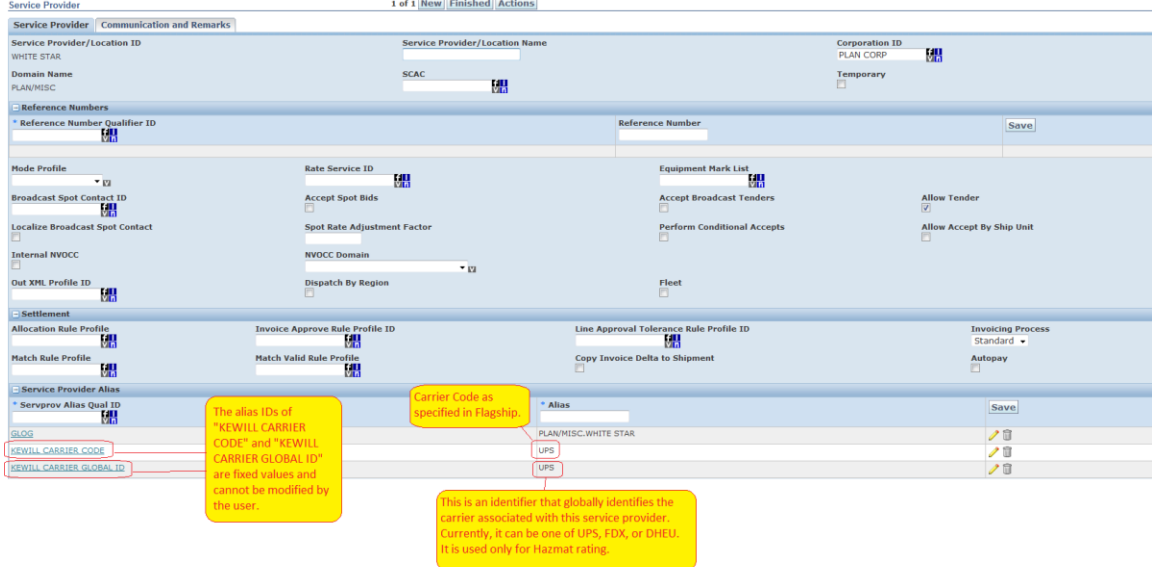

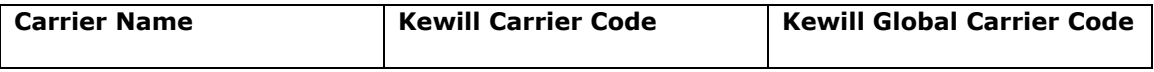

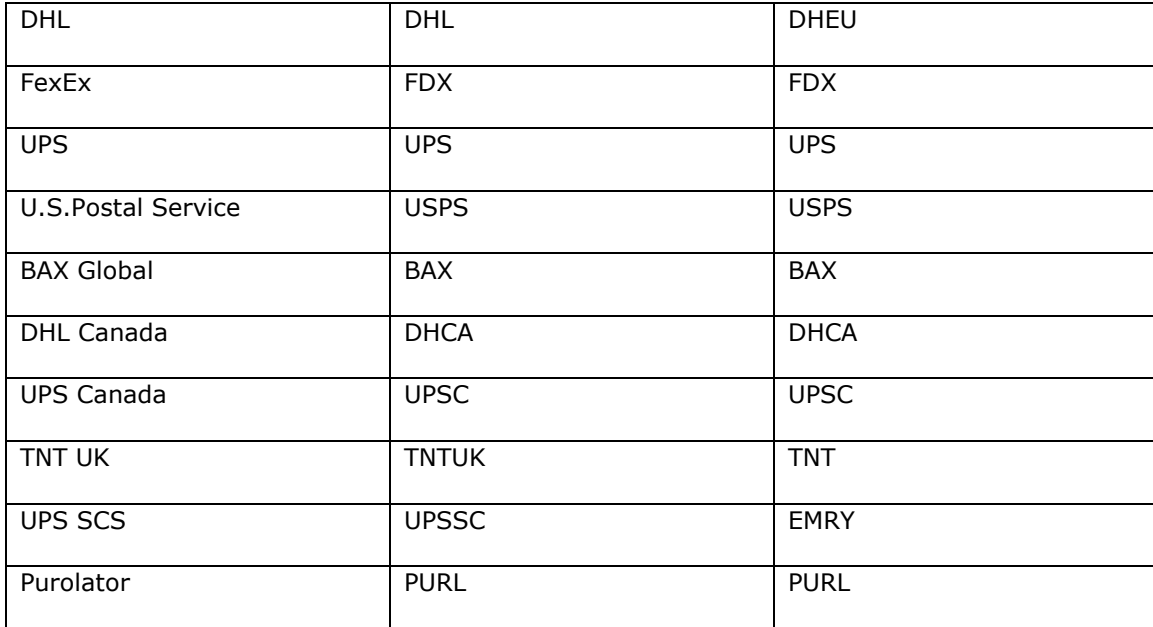

### <span id="page-15-0"></span>**Rate Service/Carrier Service Level**

Each carrier installed in Flagship can provide one or more parcel services. For example, UPS provides standard Ground delivery service, Next Day Air, Second Day, etc. In Oracle Transportation Management, carrier service levels correspond to rate services, which are user-configurable and can be assigned to a contract-level rate offering or a geographical rate record. Rate services in Oracle Transportation Management specify exactly how to calculate the amount of time it takes for a shipment to travel from its origin to its destination, with stops along the way. When defining a rate for Flagship, it is necessary to pass a code that specifies the requested service level for the shipment being rated. These codes are pre-defined by Kewill. The code for UPS Next Day Air, for example, is NDA. For UPS Ground, it is GND. For USPS Priority Mail, it is PRTY. (The full list of codes can be found at the end of this document).

There is a one-to-one relationship between Oracle Transportation Management Rate Services and Flagship Service Levels. There is no need to use a secondary attribute of rate service to associate with a Flagship service, so you can define these services directly in Oracle Transportation Management. The most important restriction is that the rate service ID absolutely must match the desired Flagship service level. This is illustrated in the screenshot below.

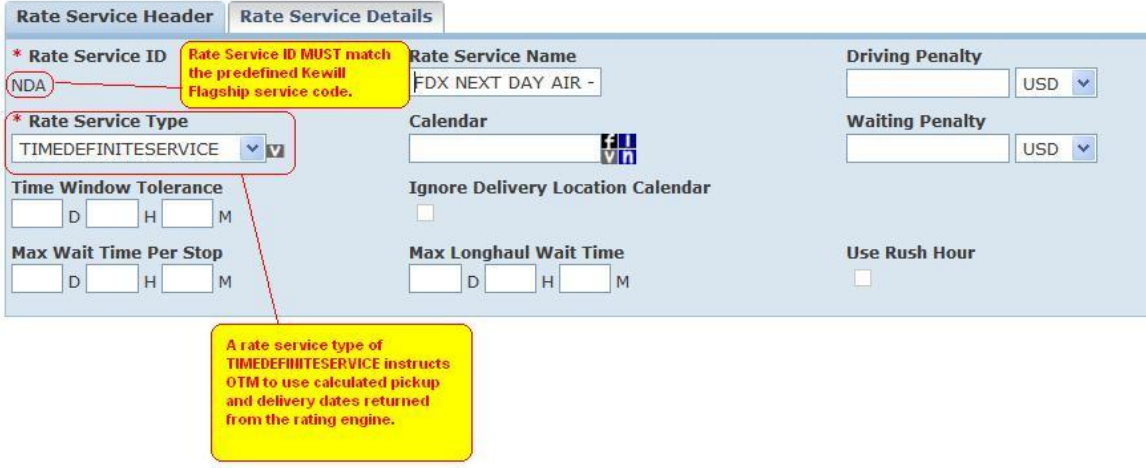

In addition, Flagship has the ability to calculate and return to Oracle Transportation Management the expected pickup and delivery dates for certain carrier service levels, thus allowing Oracle Transportation Management to skip this calculation itself. To do this, you must specify a rate service type of TIMEDEFINITESERVICE.

**Note**: The TIMEDEFINITESERVICE should not be used in scenarios where applying stop times and re-driving of the shipment is required, since the re-drive logic dies not support TIMEDEFINITESERVICE.

Some carriers do not provide expected pickup and delivery dates for all service levels. For these carrier/service level combinations, an alternate rate service type should be selected, such as SIMULATION or LOOKUP. Check with Flagship Support for an up-to-date listing of these carrier/service level combinations.

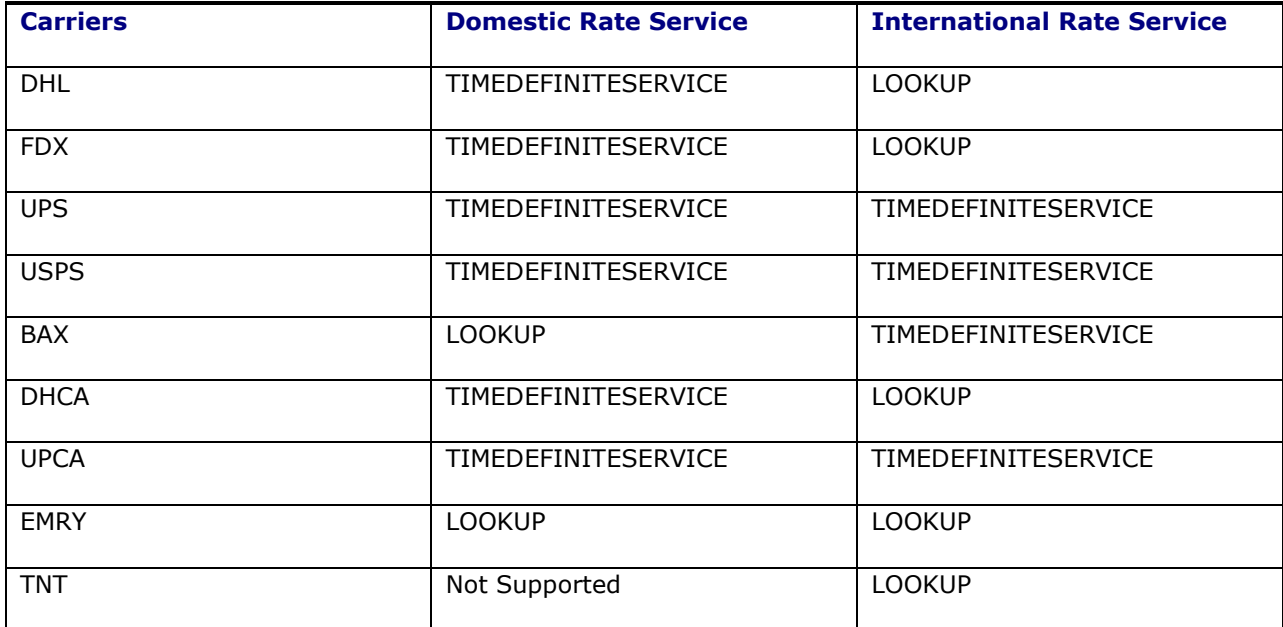

### <span id="page-17-0"></span>**DHL Canada to USA Rating**

For DHL Canada to USA rating, it is necessary to pass an Export Reason Code to the rating engine. This can be done by using the order release and setting the property

glog.RatingEngine.Kewill.ExportReasonRefnumQual to KEWILL\_EXPORT\_REASON. Additionally, you need to configure the refnum (KEWILL\_EXPORT\_REASON) at Order Release level to one of the following values (P,T,R) ->(Permanent, Temporary, Re-Export). No support from Rate Inquiry.

# <span id="page-18-0"></span>**4. Rating**

This section will discuss how to set up basic rating information, using the previous section's locations, carriers, and rate services, to invoke and extract costs and time of service information from Flagship. In Oracle Transportation Management 6.1, there are different ways to invoke an external engine. In previous versions of Oracle Transportation Management, external engines could only be invoked as the major part of the contract-level rate offering structure. Only the SMC external rating engine was available for use at this level. It is now possible to invoke an external rating engine as part of the calculation of a standard rate cost, including the ability to impose shipment data-based conditions. A simple example of each will be provided below.

### <span id="page-18-1"></span>**Setting Up to Invoke Flagship from a Rate Offering**

This simplest way to invoke Flagship is from a rate offering. This is very similar to how Oracle Transportation Management invokes SMC Rateware, also done from a rate offering.

### <span id="page-18-2"></span>*Rate Offering Type*

All rating calculations are controlled by an entity called the rate offering type. A rate offering type is two sets of attributes that describe the characteristics and the main calculations performed by the rating engine. For example, a standard TL rate may require stop off charges, accessorial cost calculations, and standard costing. Rate offering types are not going to be discussed in detail here, beyond what is necessary to setup the invocation of Flagship. To invoke Flagship from a rate offering type, only one attribute is needed: EXTERNALRATINGENGINE. The attribute must be specified in the rate offering type's main attribute list, and in the costing sequence.

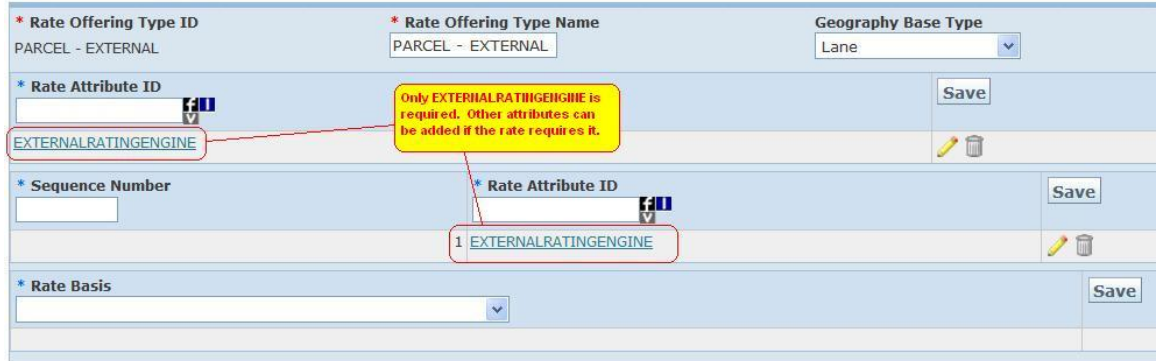

### <span id="page-18-3"></span>*Rate Offering*

When setting up the rate offering type, the correct service provider must be chosen, along with the correct rate service and rate offering type. On the Oracle Transportation Management rate offering Attributes page, the Kewill Flagship external rating engine is chosen.

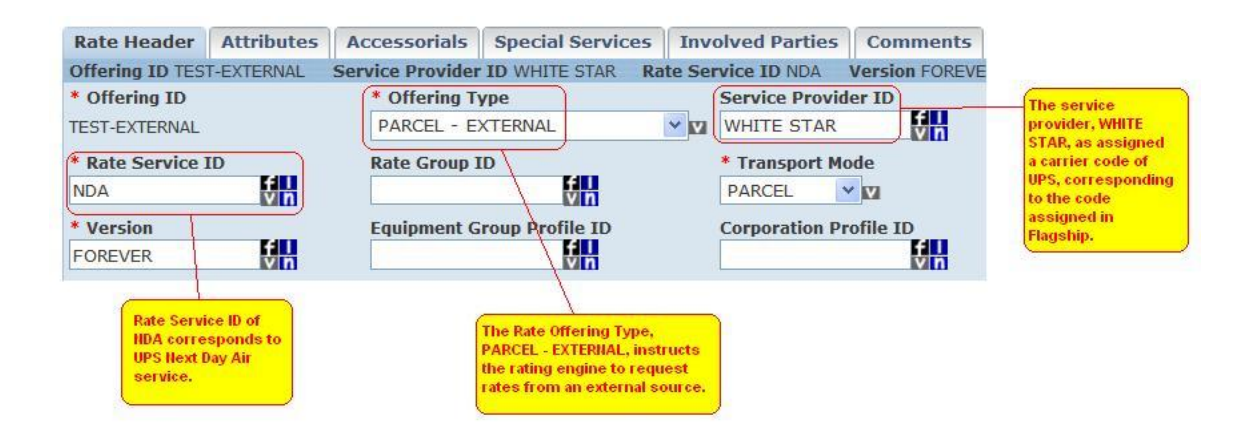

**Note**: In the above example, the carrier code of UPS is associated with the Service Provider ID of WHITE STAR. It would probably be easier to track if the service providers were also named UPS, but it is not necessary for the name of the service provider to match the carrier code.

On the Attributes page, select the Kewill external rating engine:

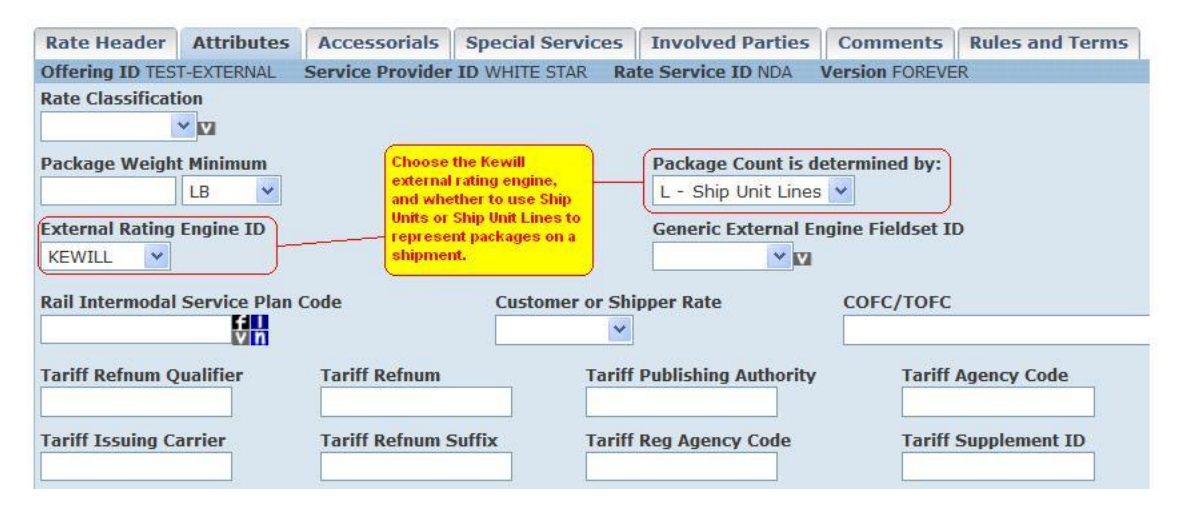

On this page, choose the internal representation of a package on a shipment. You can choose to represent a package using either ship units or ship unit lines.

#### <span id="page-19-0"></span>*Rate Record*

The rate record's geography must at least accommodate the location that is associated with the customer location defined in Flagship.

#### <span id="page-19-1"></span>*Sample Rate Inquiry*

The following rate inquiry (RIQ) shows an example of how a rate can be retrieved from Flagship using the sample setup described in the previous sections. The origin location must be one of the supported locations created in Flagship and flagged with the appropriate location refnum (KEWILL\_SFCUSTNUM) in Oracle Transportation Management. The destination can be anywhere supported by the carrier.

#### **Ask OTM About Rates**

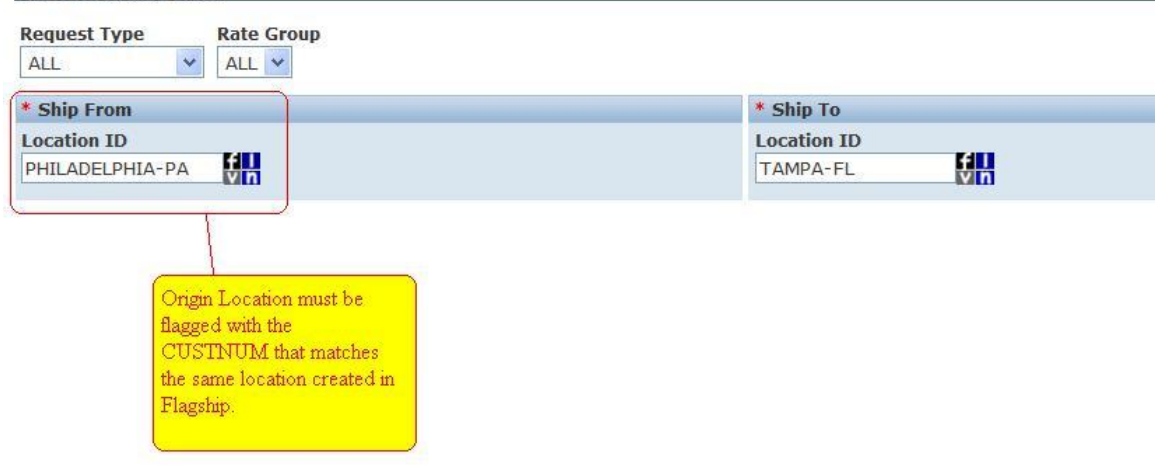

Three dimensions and weight must be specified for each package (defined by ship units in this example). A ship unit count greater than 1 indicates multiple packages represented by a single line. These packages will be rated on an individual basis.

In addition to package information, one can specify each package as hazmat using Is Hazardous, Package Item ID, and Hazmat Item ID attributes. The working of hazmat request depends on the parameter called 'Run Hazmat Qualification Process'.

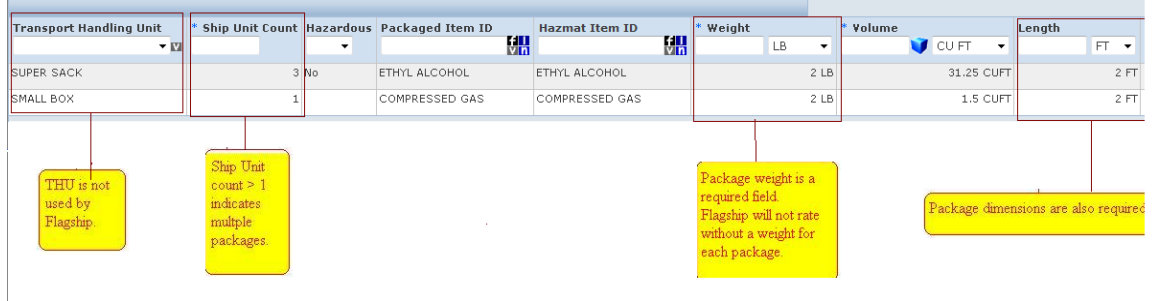

The results from running this query:

| Legend:                                                                                                    | $\frac{1}{2}$ Optimal Rate $\overline{X}$ Meets Service Time $\overline{X}$ Will not meet Service Time |                                                                                 |                                           |                                  |
|----------------------------------------------------------------------------------------------------|----------------------------------------------------------------------------------------------------|---------------------------------------------------------------------------------|-------------------------------------------|----------------------------------|
| -TEST-EXTERNAL                                                                                                    |                                                                                                    |                                                                                 |                                           |                                  |
| <b>Service Provider</b>                                                                                                    | <b>Rate Offering ID</b>                                                                                | <b>Rate Record</b>                                                              | Mode                                      |                                  |
| <b>WHITE STAR</b>                                                                                                    | <b>TEST-EXTERNAL</b>                                                                                   | <b>TEST-EXTERNAL</b>                                                            | PARCEL                                    |                                  |
| Cost                                                                                                    | <b>Pickup Time</b>                                                                                     | <b>Delivery Time</b>                                                            | <b>Transit Time</b>                       |                                  |
| 255.03 USD                                                                                                    | 2009-11-09 17:34 EST                                                                                   | 2009-11-10 10:30 EST                                                            | 16H 56M                                   |                                  |
| $Z^2$                                                                                                    | <b>Distance</b>                                                                                        | <b>Equipment Group</b>                                                          | <b>Chargeable Weight</b>                  |                                  |
| Total cost<br>returned from                                                                                                    | <b>Rate Offering Domain Profile</b>                                                                    | <b>Rate Record Domain Profile</b>                                               | Route Code                                | <b>Equipment Marks</b>           |
| The Rate Inquiry Results are Based on the Following Inquiry Parameters:<br><b>Request Type AllOptions</b><br>Ship From Location ID=PHILADELPHIA-PA;<br>Ship To Location: ID=TAMPA-FL; |                                                                                                    | Pickup and Delivery<br>times were calculated<br>and retrieved from<br>Flagship. | <b>Rate Group</b>                         |                                  |
|                                                                                                    | Mode                                                                                                   |                                                                                 | Domain                                    |                                  |
|                                                                                                    | <b>Equipment Group Profile</b>                                                                         |                                                                                 |                                           |                                  |
| <b>Equipment Initial</b>                                                                                                    |                                                                                                    |                                                                                 | <b>Equipment Number</b>                   |                                  |
| Date Available By 2009-11-09 05:34 PM EST                                                                                                    |                                                                                                    |                                                                                 | <b>Date Deliver By</b>                    |                                  |
|                                                                                                    | <b>Rate Service ID</b>                                                                                 |                                                                                 | <b>Commodity Description:</b>             |                                  |
|                                                                                                    | <b>Rate Record ID</b>                                                                                  |                                                                                 |                                           | <b>Offering ID TEST-EXTERNAL</b> |
|                                                                                                    | Perspective Buy                                                                                        |                                                                                 | Show Preferred Rates Only 1               |                                  |
| <b>Force Tiered Rating</b>                                                                                                    |                                                                                                    |                                                                                 | <b>Estimate Tiered Rate Using Tier #:</b> |                                  |

The details of the returned shipment costs:

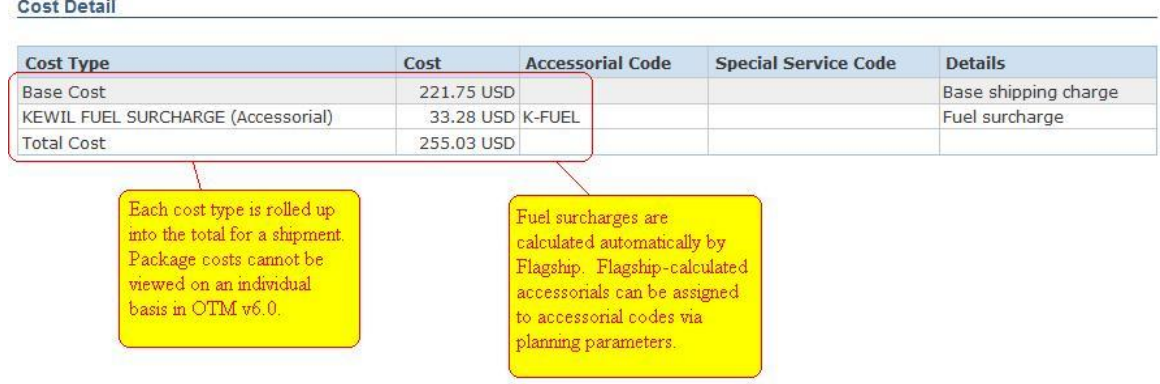

In the above Cost Detail page, you see the base cost and an accessorial cost called "KEWILL FUEL SURCHARGE". Flagship has the ability to calculate many different accessorial costs that can then be returned and displayed separately from the base shipment cost. Oracle Transportation Management currently supports few of these accessorials. These are discussed in the [Accessorials](#page-24-0) section of this document.

### <span id="page-21-0"></span>**Setting Up to Invoke Flagship from a Rate Cost**

There are occasions when a rate will require calculations to be retrieved from an external source (such as Flagship), and then combined with additional calculations done within Oracle Transportation Management. When this is necessary, external engines can be invoked from a rate cost.

### <span id="page-21-1"></span>*Rate Offering Type*

The rate offering type must include the GRID rate attribute, the ACCESSORIALS rate attribute, or both. EXTERNALRATINGENGINE should NOT be included in this case, since you are not invoking the external engine from the rate offering.

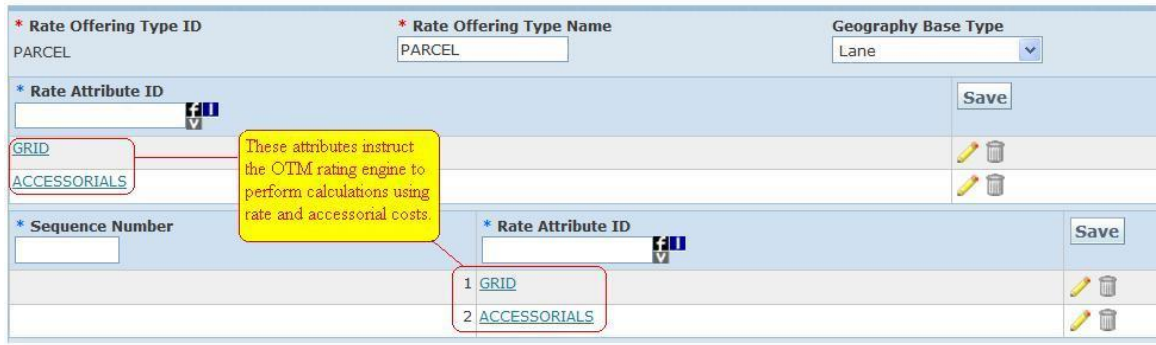

This rate offering type instructs the Oracle Transportation Management rating engine to perform calculations using both rate costs and accessorial costs (if any). Rate costs are defined on the rate record.

#### <span id="page-22-0"></span>*Rate Offering*

The only important difference in this example is that the Kewill external rating engine is not chosen on the attributes page.

#### <span id="page-22-1"></span>*Rate Record Cost*

A cost must be created and added to the rate record that invokes the external rating engine. The engine is chosen in much the same way as seen earlier on the rate offering Attributes tab in the Rate Manager. First, you must select *External* from the Cost Type dropdown. Then, you select which external rating engine to invoke. In this case, the only option is Kewill.

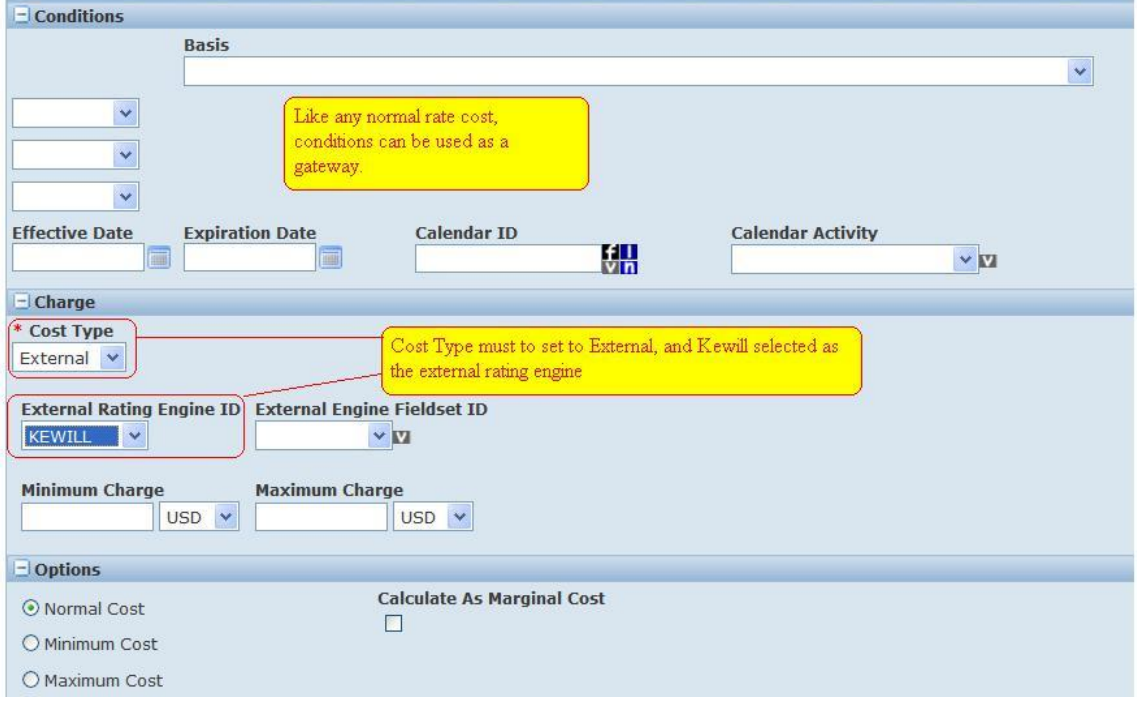

**Note**: When invoking Flagship from a rate cost, it is not possible to retrieve the calculated pickup and delivery dates, so the Rate Service must not be defined using the TIMEDEFINITESERVICE rate service type.

### <span id="page-23-0"></span>**Understanding Rate Responses**

Because Oracle Transportation Management and Kewill Flagship capture costs differently, there is a specific mapping required between applications. Individual costs are identified by API keys in Flagship's response. These keys are mapped and combined within Oracle Transportation Management to present this data in a familiar format. Below is a summary of these API keys and their associated calculations:

- CALCFREIGHT represents the total shipment cost. This includes all costs and applicable discounts associated with the shipment.
- FREIGHT represents the Base Cost (B).
- Accessorial Costs are either anticipated or unanticipated.
- Anticipated accessorials are the API keys which are defined as part of a Kewill charge token set and are recognized in Oracle Transportation Management using the planning parameter KEWILL CHARGE TOKEN SET. These accessorials (A) are: CUSTOMS\_CLEARANCE\_CHRG, DRYICE\_CHRG/DRY\_ICE\_CHRG/ DRYICECHRG, FUELCHG, SATPICKCHG, DECVALCHG, HAZCHG, SATDLVYCHG, CHG\_ADD\_HNDL, CHG\_DLVY\_AREA, CHG\_DLVY\_CONF, CODFEE, EXTAREA\_CHG, HST\_SURCHARGE, AVN\_INS\_CHARGE, DIRECT\_CHG, DROP\_CHG, NAV\_CANADA\_CHARGE and CHG\_RESIDENTIAL. Any anticipated accessorials which have not been manually mapped in the Kewill charge token set to an accessorial code by the user will display in Oracle Transportation Management with a cost type of OTHER (O).
- Unanticipated accessorials are those which are not specifically requested by Oracle Transportation Management however they are returned by Flagship. These costs are calculated as remaining costs (uncategorized costs). These costs, if not mapped to an accessorial code, are captured as other costs with a cost type of OTHER (O).

The remaining (uncategorized) costs are included in the CALCFREIGHT key and is calculated by Oracle Transportation Management's rating logic.

This relationship can be expressed as follows:

Remaining( Uncategorized ) Costs = CALCFREIGHT - [FREIGHT (B) + Accessorial Costs (A) + Other Costs (O)]

### <span id="page-23-1"></span>**Calculating Discounts**

All costs returned from Flagship reflect any applicable discounts. If you want to see a summary of calculated discounts in Oracle Transportation Management, set the following property to true:

glog.RatingEngine.Kewill.Costs.IncludeDiscount

With this property set to true, a shipment's freight cost will be adjusted upward to simulate a "prediscounted" cost, then a separate discount cost line will appear with the discount amount. Finally the shipment's total cost will match the CALCFREIGHT cost received from Kewill.

Presently, this feature is only available for the carrier FEDEX, as Flagship only returns a discount key for this carrier. For this carrier, the API key for discounts is called TOTDISCOUNT. Again, because all discounts are already reflected in the costs returned from Flagship, the TOTDISCOUNT key is only returned for reference. The calculation for remaining costs (including discounts) can be expressed as follows:

Remaining (Uncategorized) Costs = CALCFREIGHT –  $\lceil$  FREIGHT(B) + Accessorial Charges (A) + Other Costs (O) + Discount (negative)]

### **5. Accessorials**

Flagship has the ability to calculate many different types of accessorial costs. Oracle Transportation Management can recognize and support some of these accessorial costs. In order to better understand the accessorial costs returned from Flagship, OTM provides the ability to map Flagship codes to OTM accessorial codes.

The API keys which represent these accessorials returned by Flagship are represented in Oracle Transportation Management as Kewill charge tokens. A list of Kewill charge tokens supported by Oracle Transportation Management can be viewed on the user interface via Contract and Rate Management > Power Data > Rates and Codes > Kewill Charge Tokens.

There are three types of charge tokens:

- **Default charge tokens**: These charges are automatically returned to OTM and do not need to be specifically requested. Example: FUELCHG.
- <span id="page-24-0"></span> **Requested charge tokens**: These charges must be specifically requested in order to be returned to OTM. In order to request a charge, you must assign an accessorial code using the Kewill Charge Token Set screen, and you must then assign that accessorial code to the order being planned. Examples are DECVALCHG, SATDLVYCHG, and CHG\_DLVY\_CONF.
- **Charge tokens which require additional information**: These charges must be specifically requested, along with supporting information, in order to be returned to OTM. OTM supports only a subset of these charge tokens. Just as with requested charge tokens, in order to request this type of charge, you must assign an accessorial code using the Kewill Charge Token Set screen, and you must then assign that accessorial code to the order being planned. Examples are DRYICE CHRG/DRY ICE\_CHG/DRYICECHG and HAZMAT.

OTM provides the ability to map Flagship codes representing a charge to OTM accessorial codes by using a Kewill charge token set. All anticipated Kewill charge tokens should be grouped into a Kewill charge token set. Kewill Charge Token Sets are created via Contract and Rate Management > Power Data > Rates and Codes > Kewill Charge Token Set in which you can map the Kewill charge tokens to OTM accessorial codes. In the Kewill charge token set, you can map an OTM accessorial code for uncategorized accessorials.

Oracle Transportation Management performs rating using the Kewill charge token set, which is assigned to the parameter KEWILL CHARGE TOKEN SET. Oracle Transportation Management ships with a default Kewill charge token set value called DEFAULT\_KCTSET in the DEFAULT parameter set. Some of the Flagship accessorials which OTM supports are listed here.

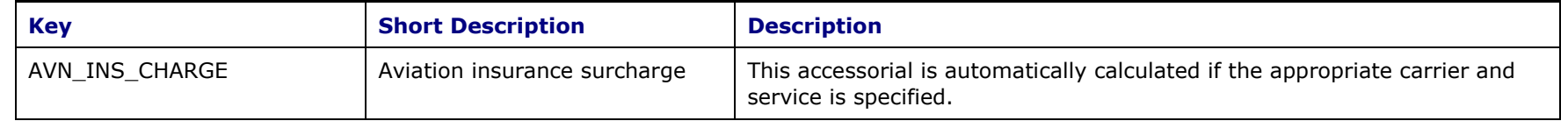

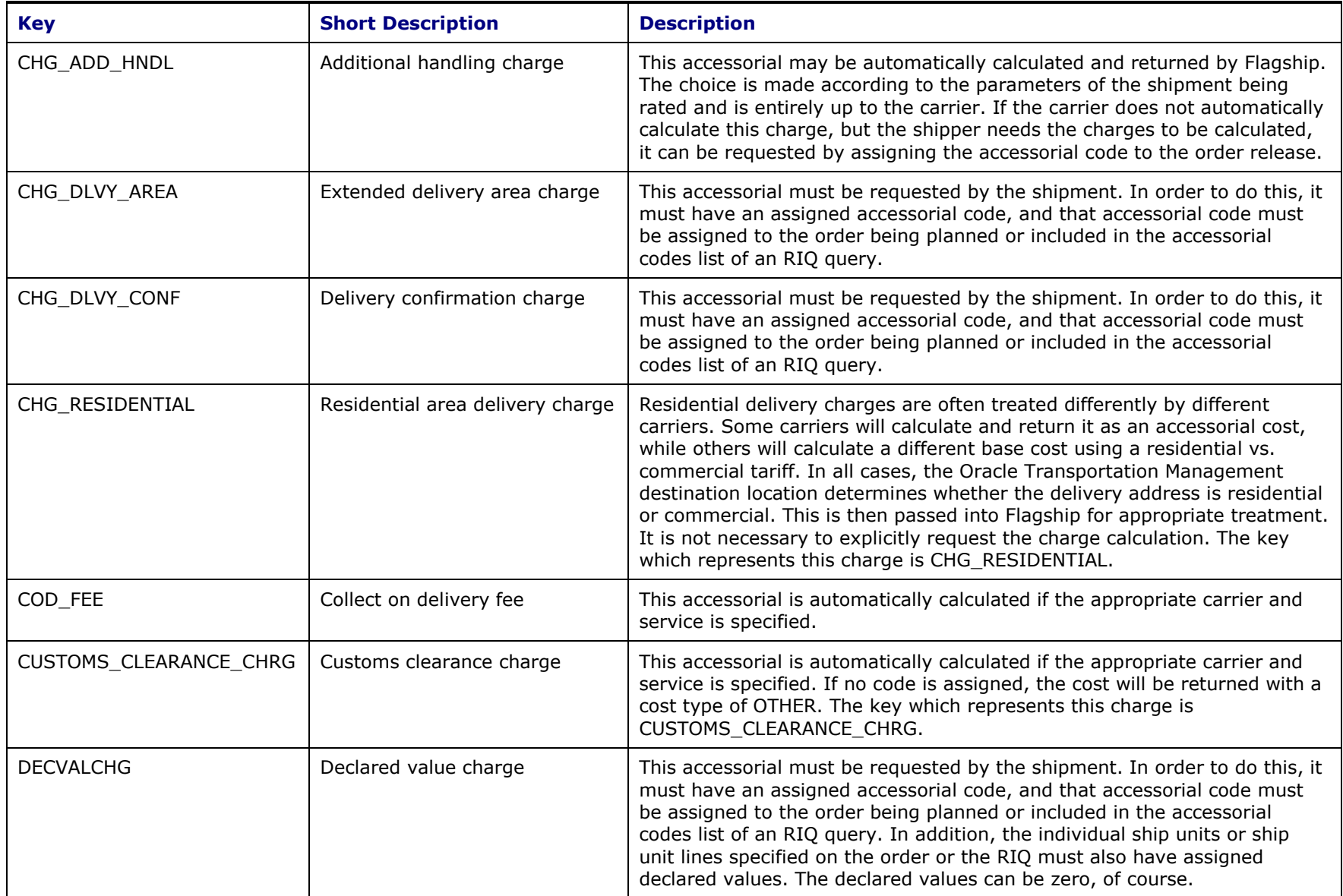

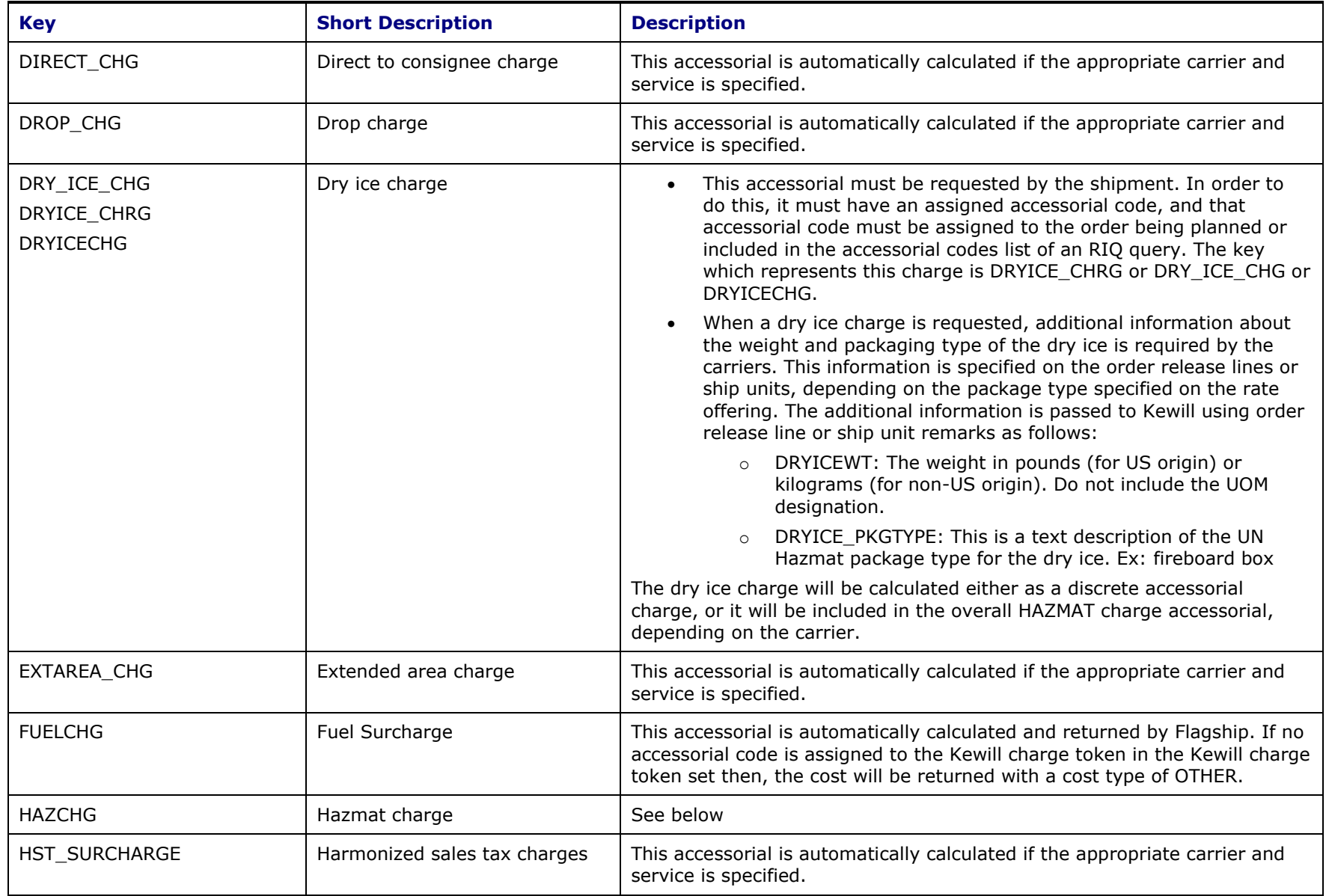

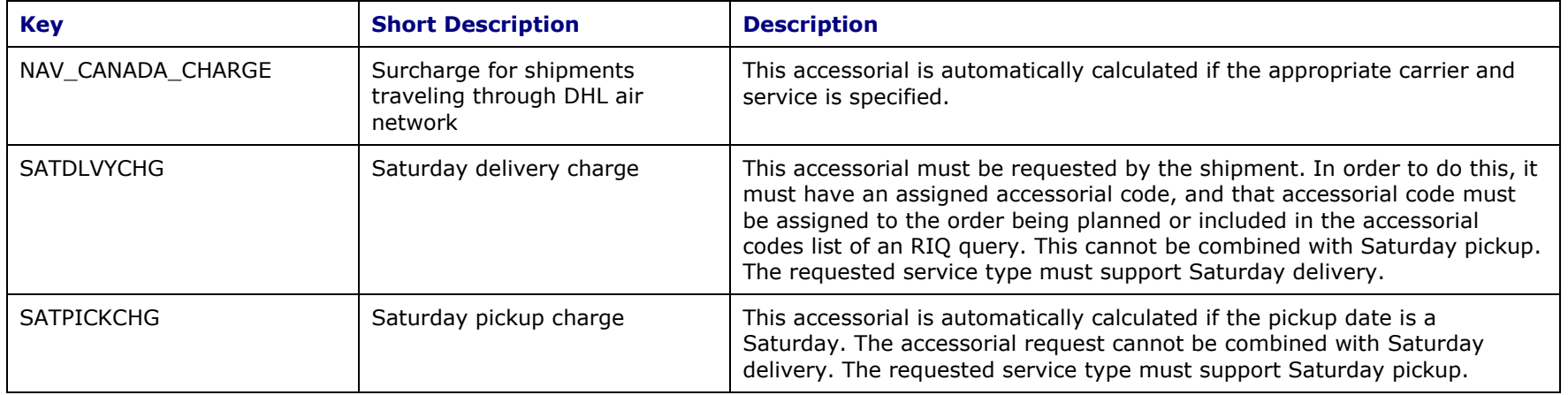

### **Hazmat**

It is not necessary to specify an accessorial code for Hazmat rating to occur. Hazmat rating is triggered by the presence of the Hazmat option on the order release line or the packaged item. If an accessorial code for Kewill Hazmat rating is specified, however, the cost will be flagged as an accessorial cost and assigned the proper code. Without the accessorial code, the cost will still be calculated and returned, but flagged as a cost of type OTHER. The key which represents this charge is HAZCHG.

Dangerous goods (or Hazmat) rating for certain carriers and geographies can involve quite a few additional pieces of information on each package being shipped. Most of these fields can be entered directly on the order release line or can be specified on a separately identified object called a Hazmat Item. Shipments and order releases can then reference the Hazmat Item by specifying the corresponding Hazmat Item ID. All Kewill Flagship API keys used by UPS, FedEx, and DHL-EU have corresponding Oracle Transportation Management fields in the order release, order release line, hazmat item, or hazmat generic tables. If an order release line specifies both a Hazmat Item and individual hazmat values, the value on the order release line will override the value stored in the Hazmat Item or Hazmat Generic record.

<span id="page-27-0"></span>In order to get a Hazmat charge, it is required to have the Hazmat flag set on either the order release line or on the packaged item. Additional Hazmat data is required for certain parcel carriers. The list of additional required fields is identified in the tables below. In order to identify a specific parcel carrier it is necessary to add a Service Provider Alias (such as 'KEWILL GLOBAL CARRIER CODE') to the service provider. See [Service Providers/Carriers](#page-13-1) in the [Setup Base Oracle Transportation Management](#page-12-3) section for a more detailed explanation.

#### **Note**:

**1)** Hazmat rating is currently only supported for UPS, FedEx, and DHL-EU Additional carriers will be added and verified in upcoming updates.

- **2)** There is a limit on the number of Hazmat Line Items that can be shipped in one package. This limit varies by carrier. Oracle Transportation Management will try to rollup/aggregate quantities and weight details of similar hazmat line items (items having same UN Number, Package Group and Proper Shipping Name) and create unique hazmat line items based on UN Number, Package Group and Proper Shipping Name before calling the Kewill Rating Engine.
- **3)** The package-level information below is required for Kewill to rate Hazmat items. These details are always read from the first line item of a package (SU or SUL). For more details about each field please refer to the below table.
	- HAZMAT\_PACKAGETYPE
	- HAZMAT\_OVERPACK
	- HAZMAT\_OUTER\_PACKING\_COUNT
	- HAZMAT\_ALL\_PACKED
	- HAZMAT\_OUTER\_PACKAGING\_TYPE
	- HAZMAT\_OUTER\_PACKING\_COUNT

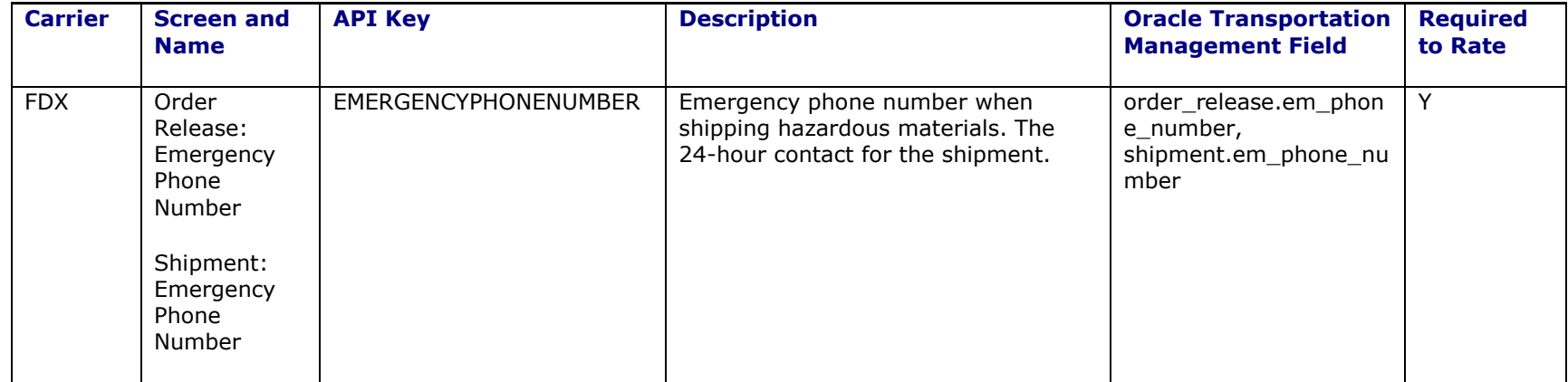

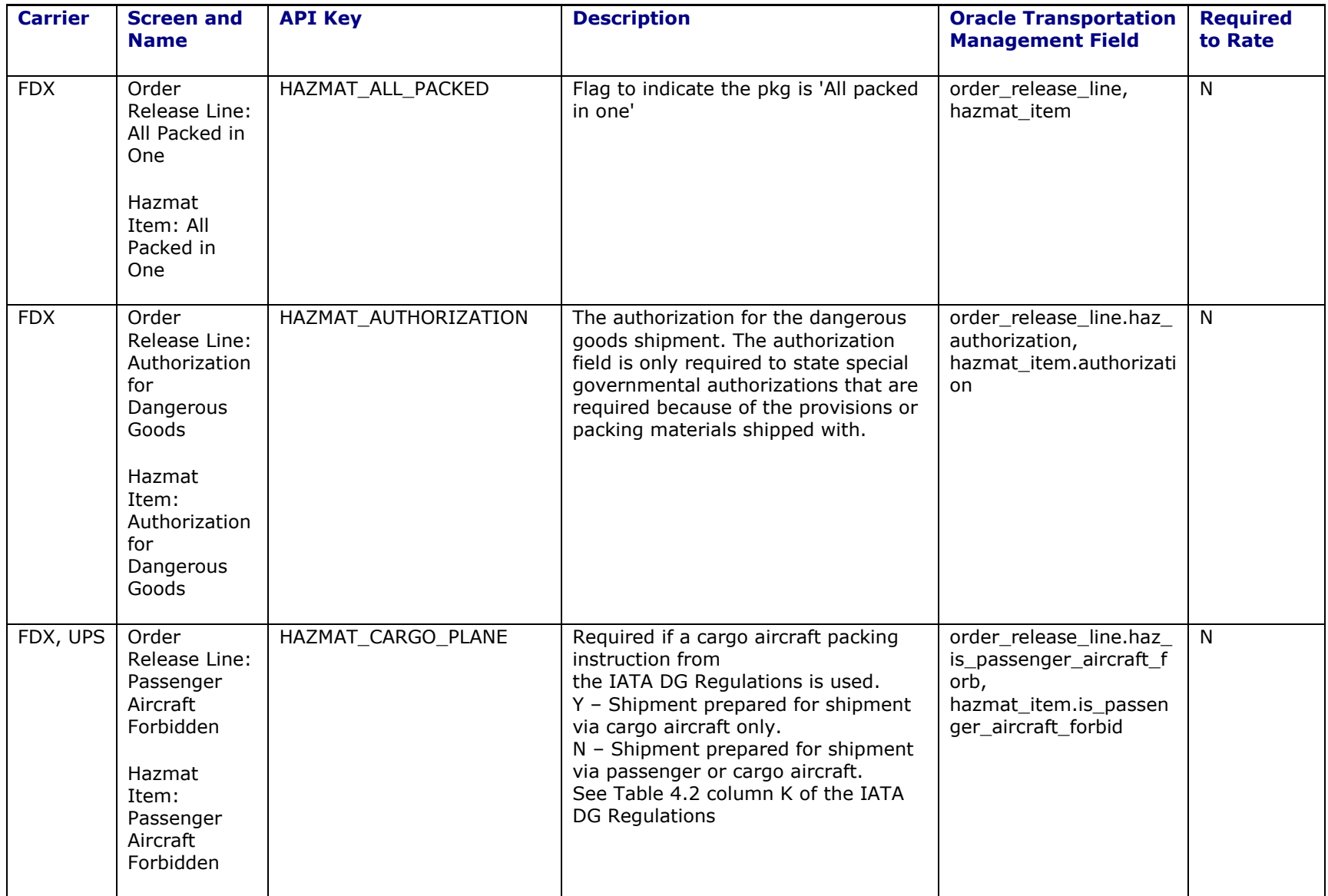

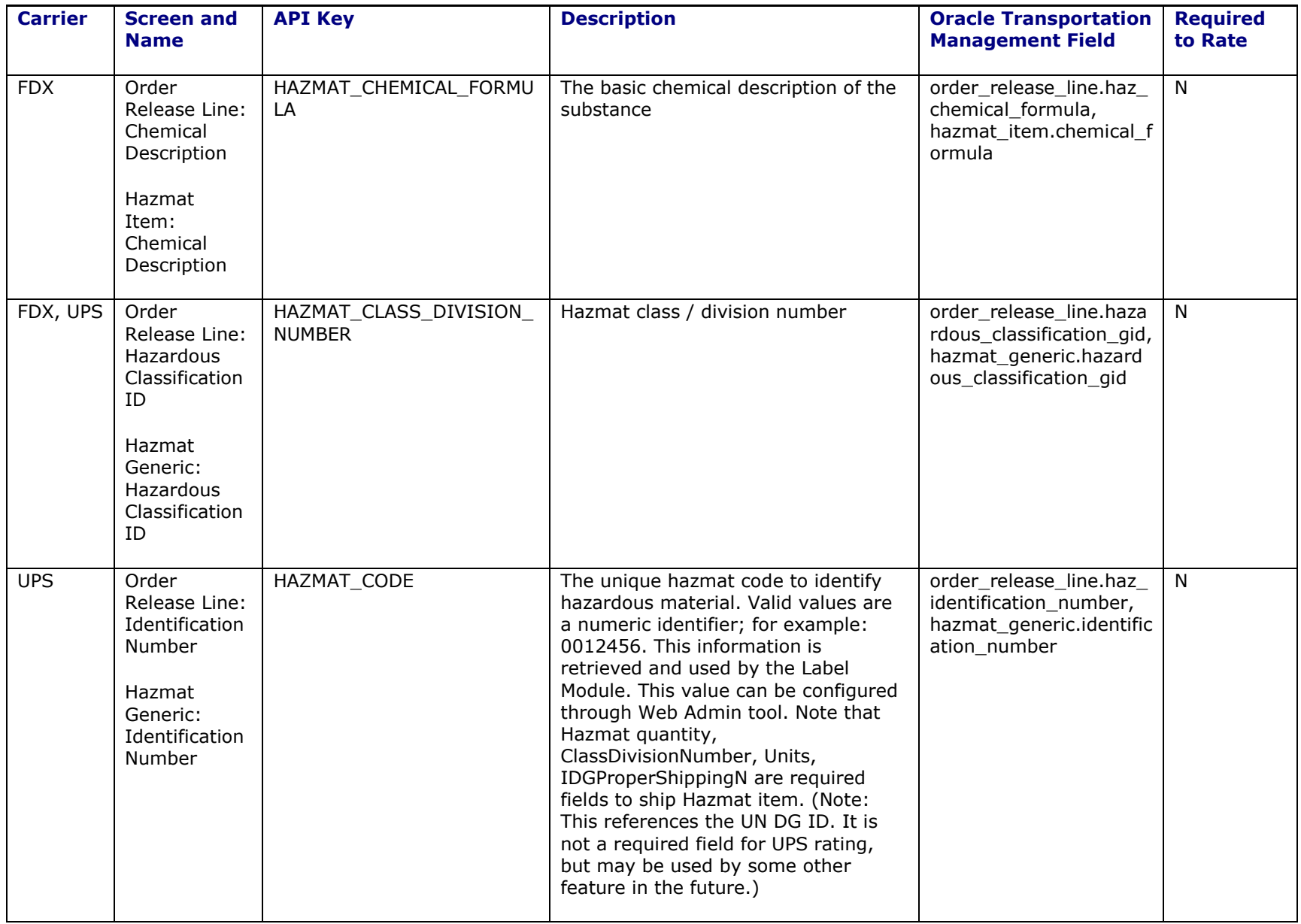

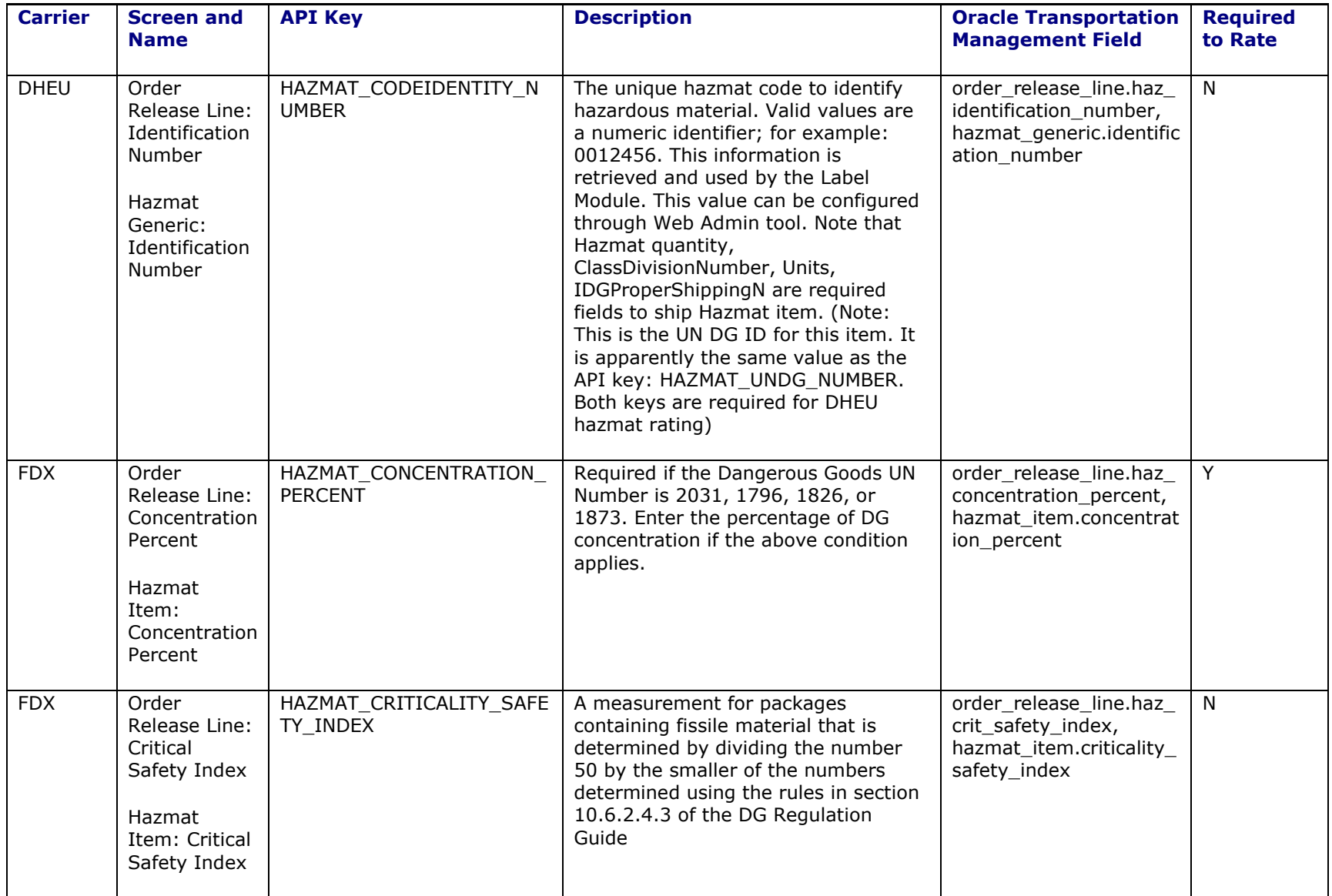

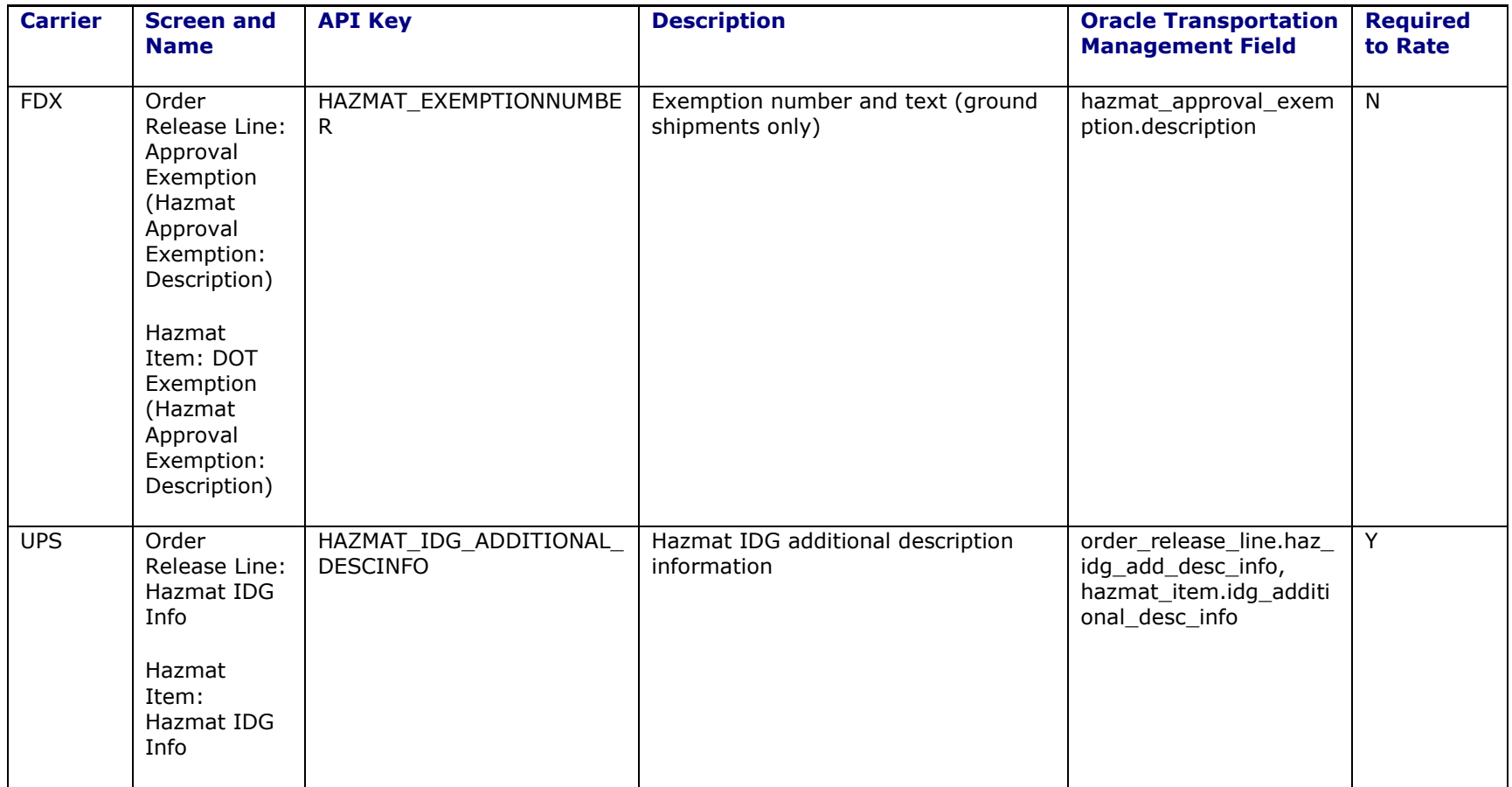

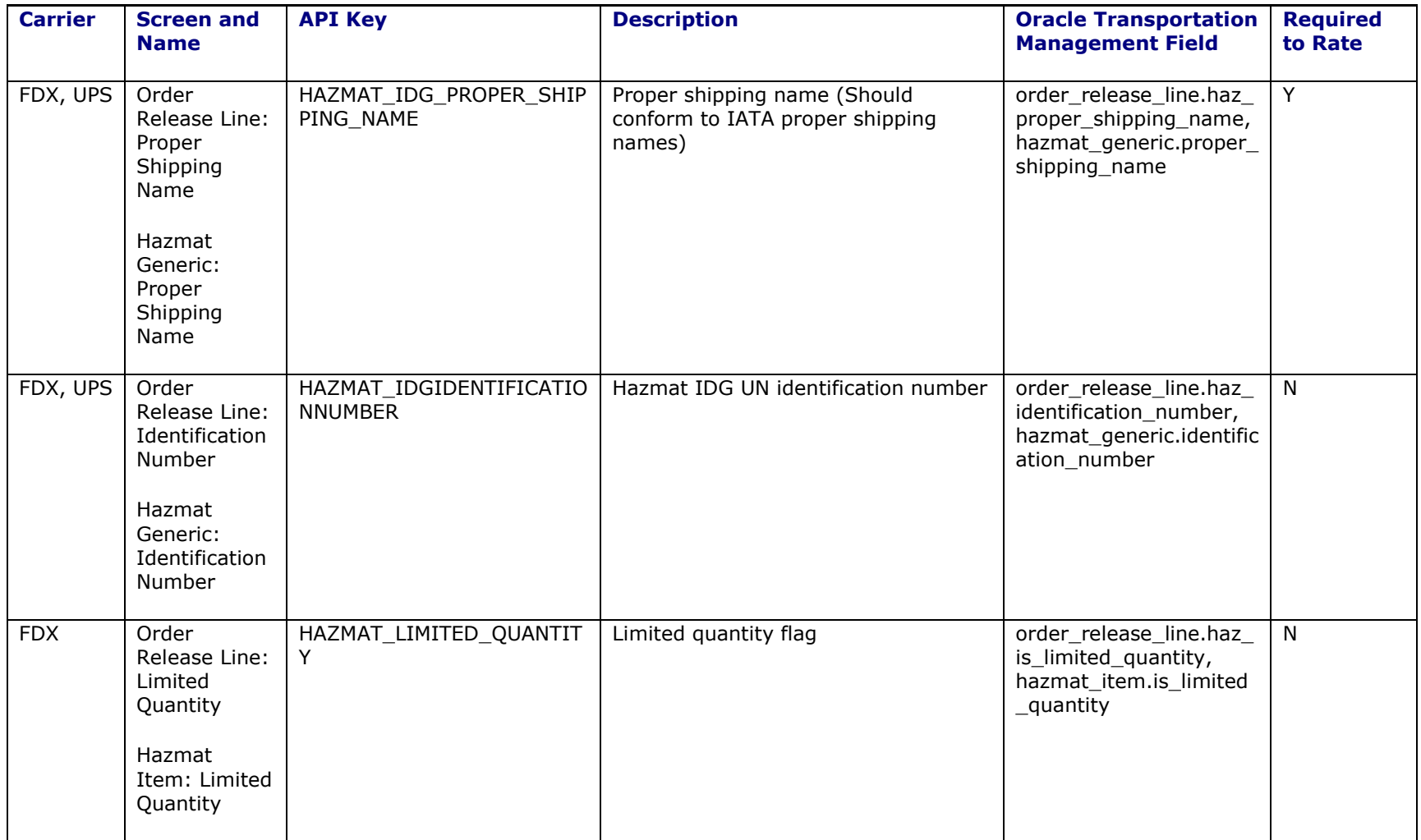

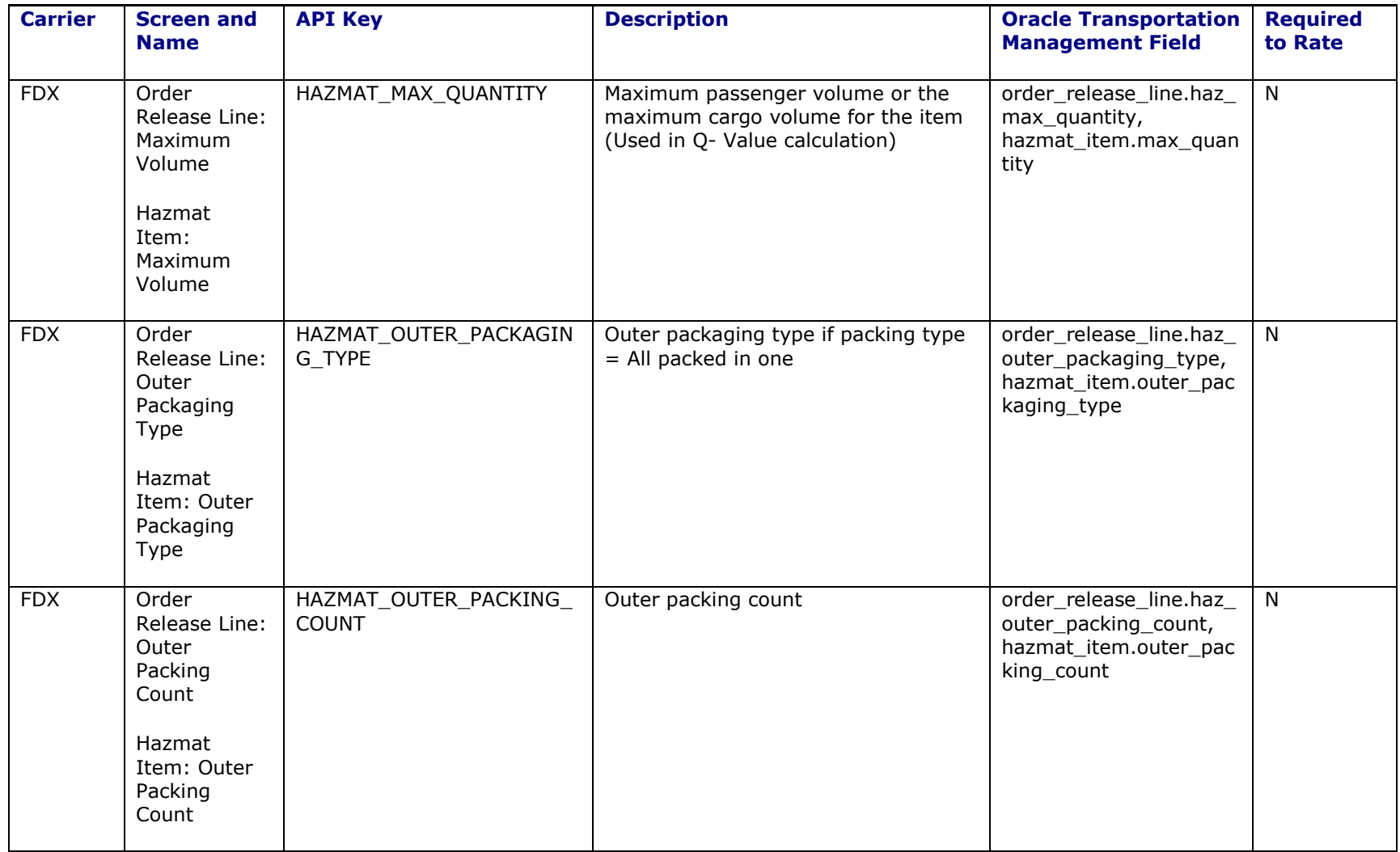

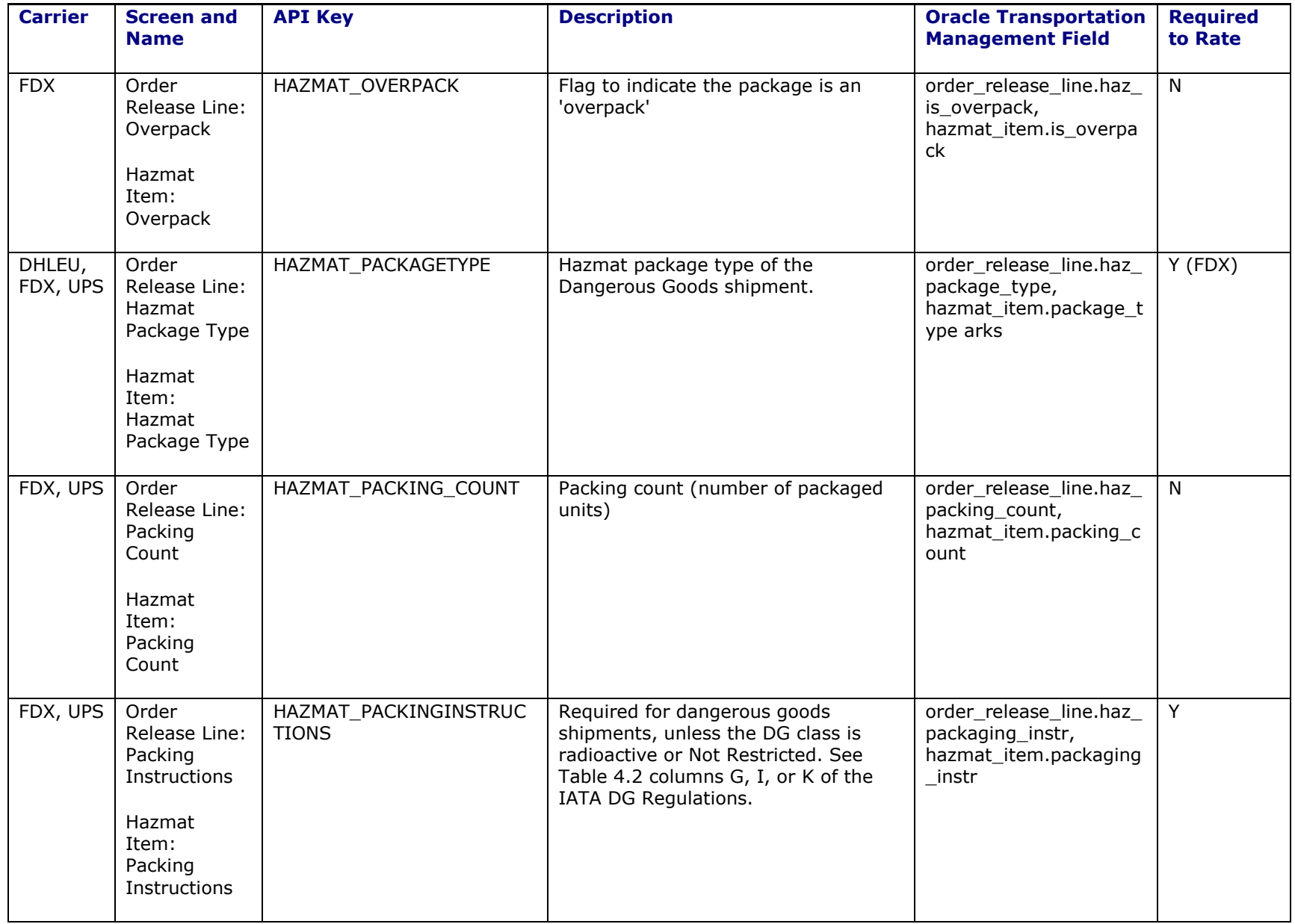

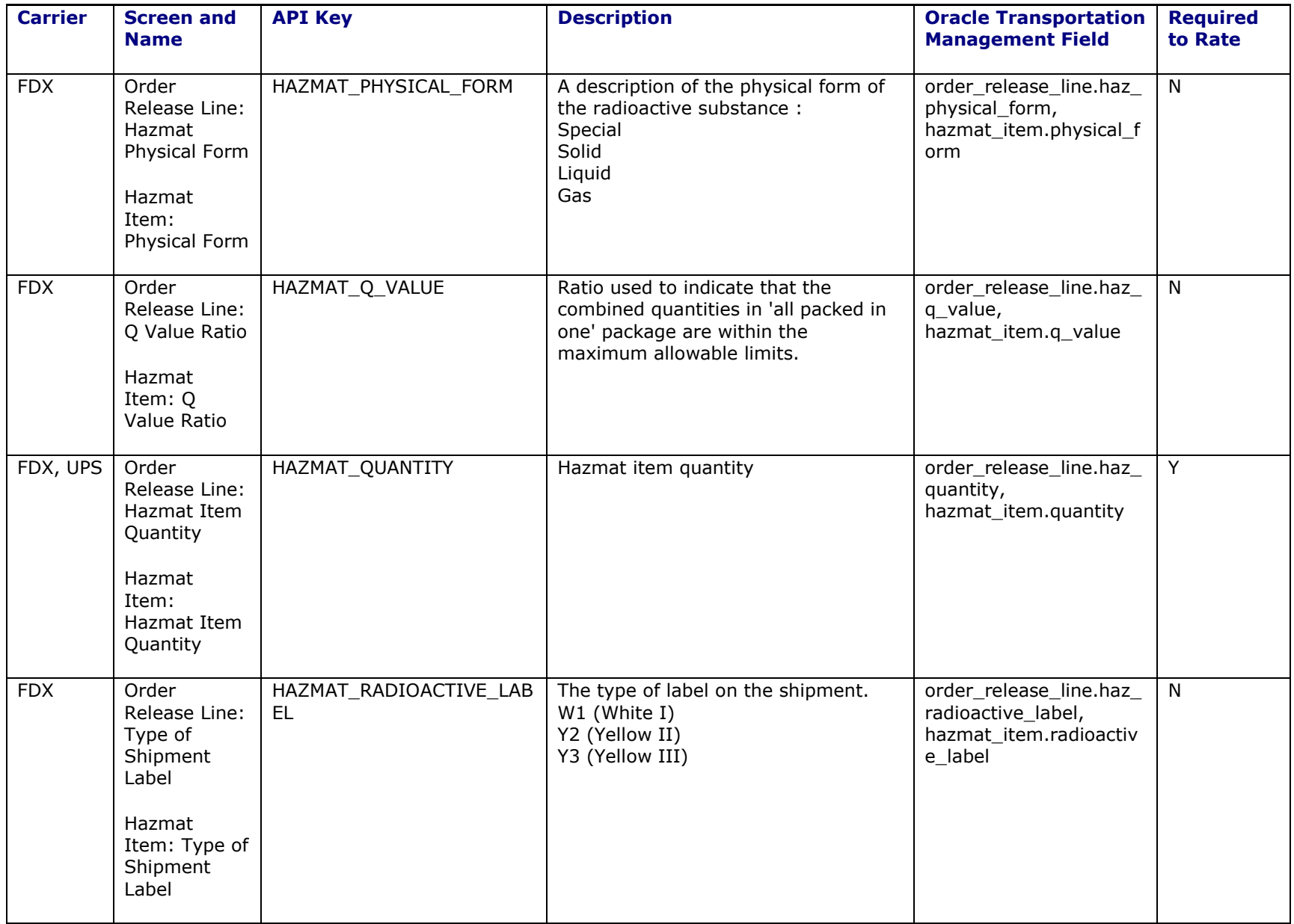

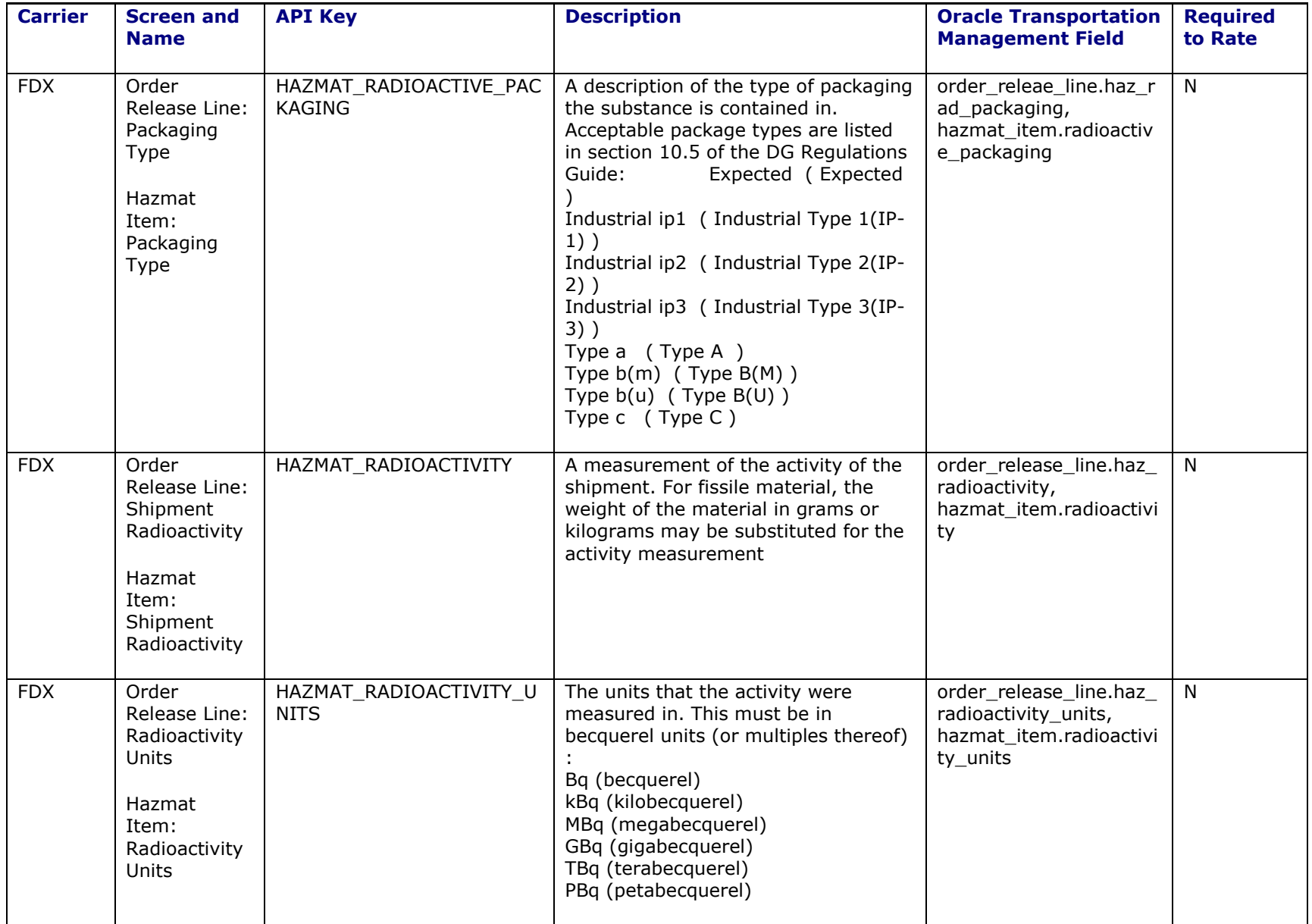

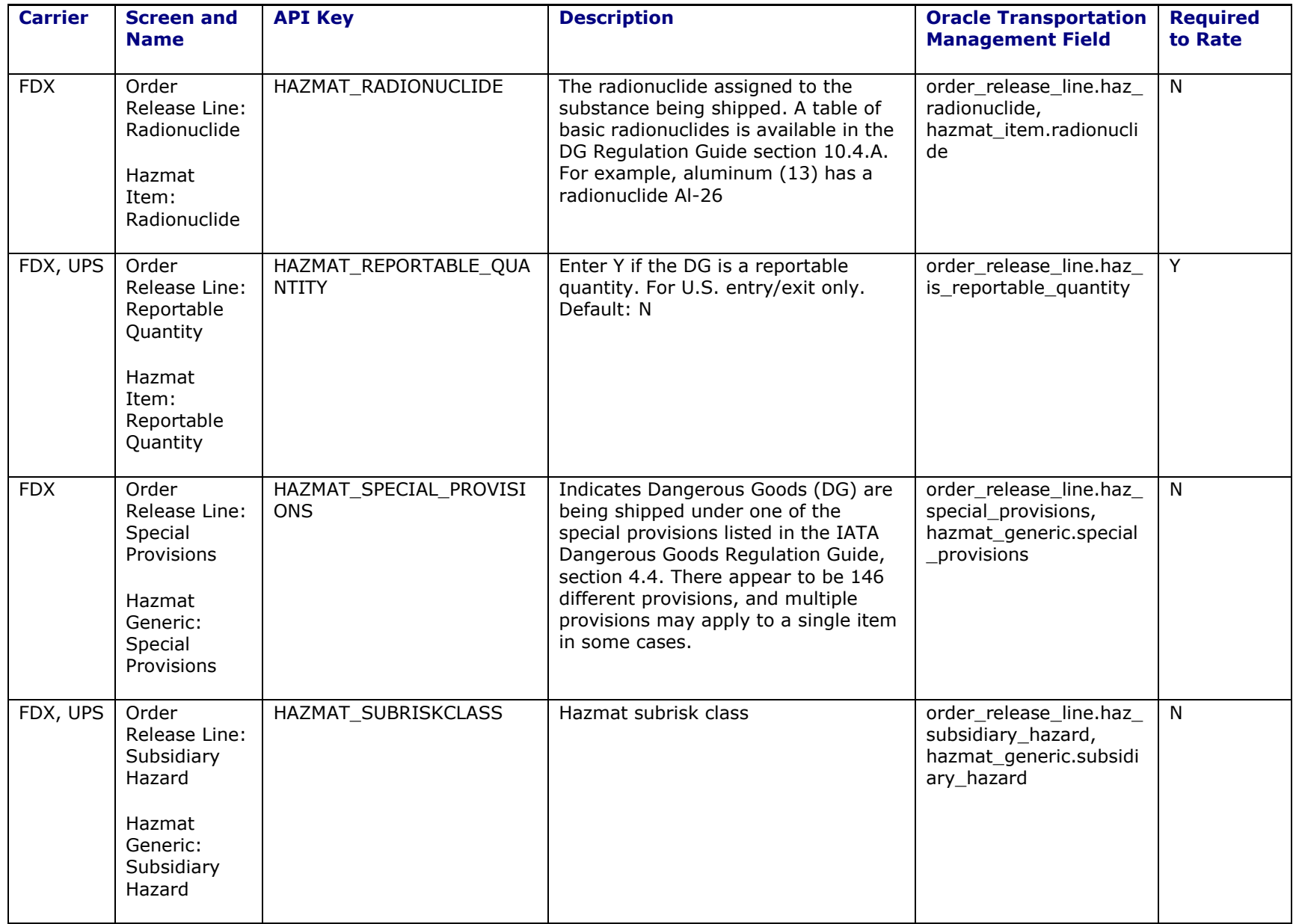

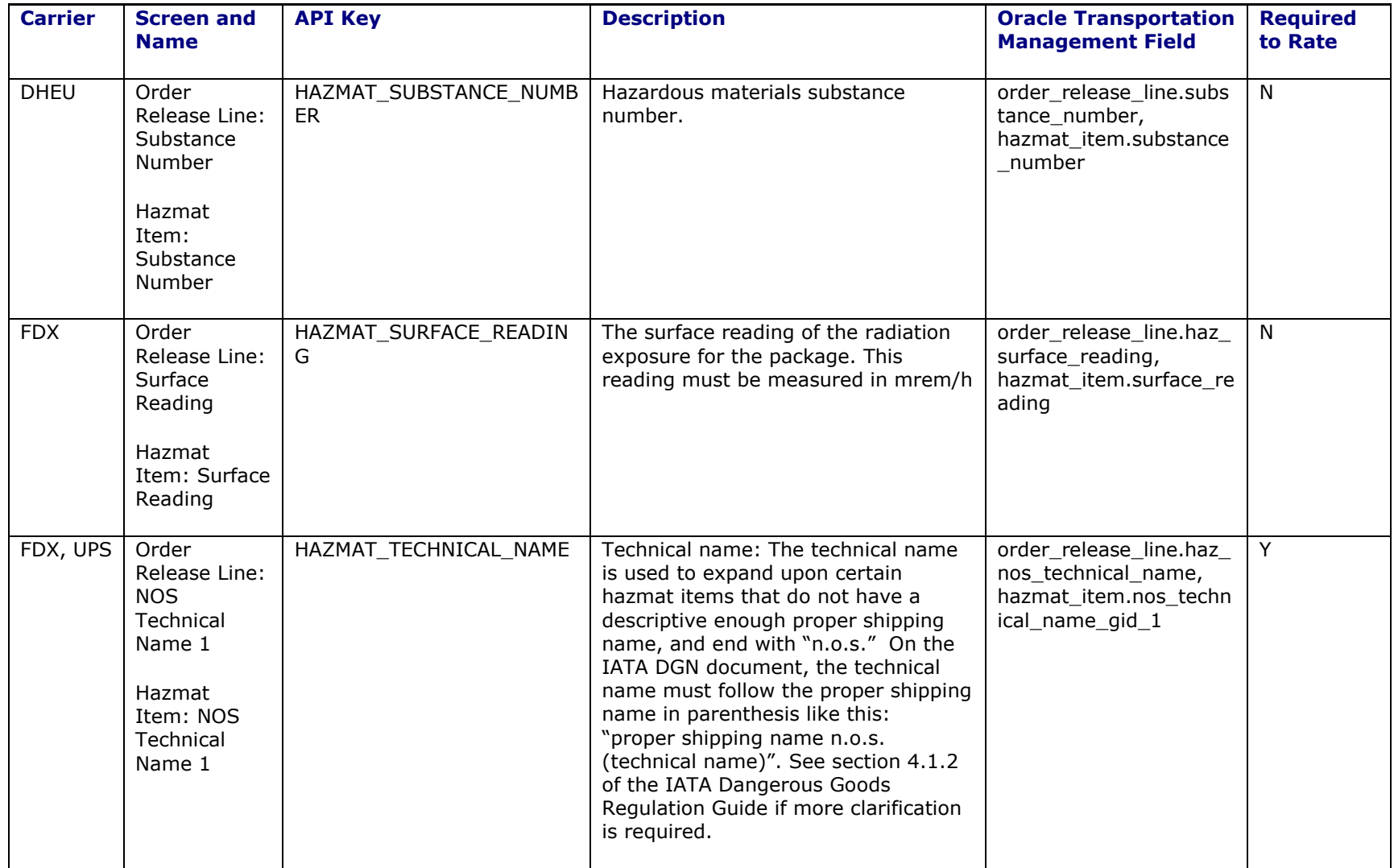

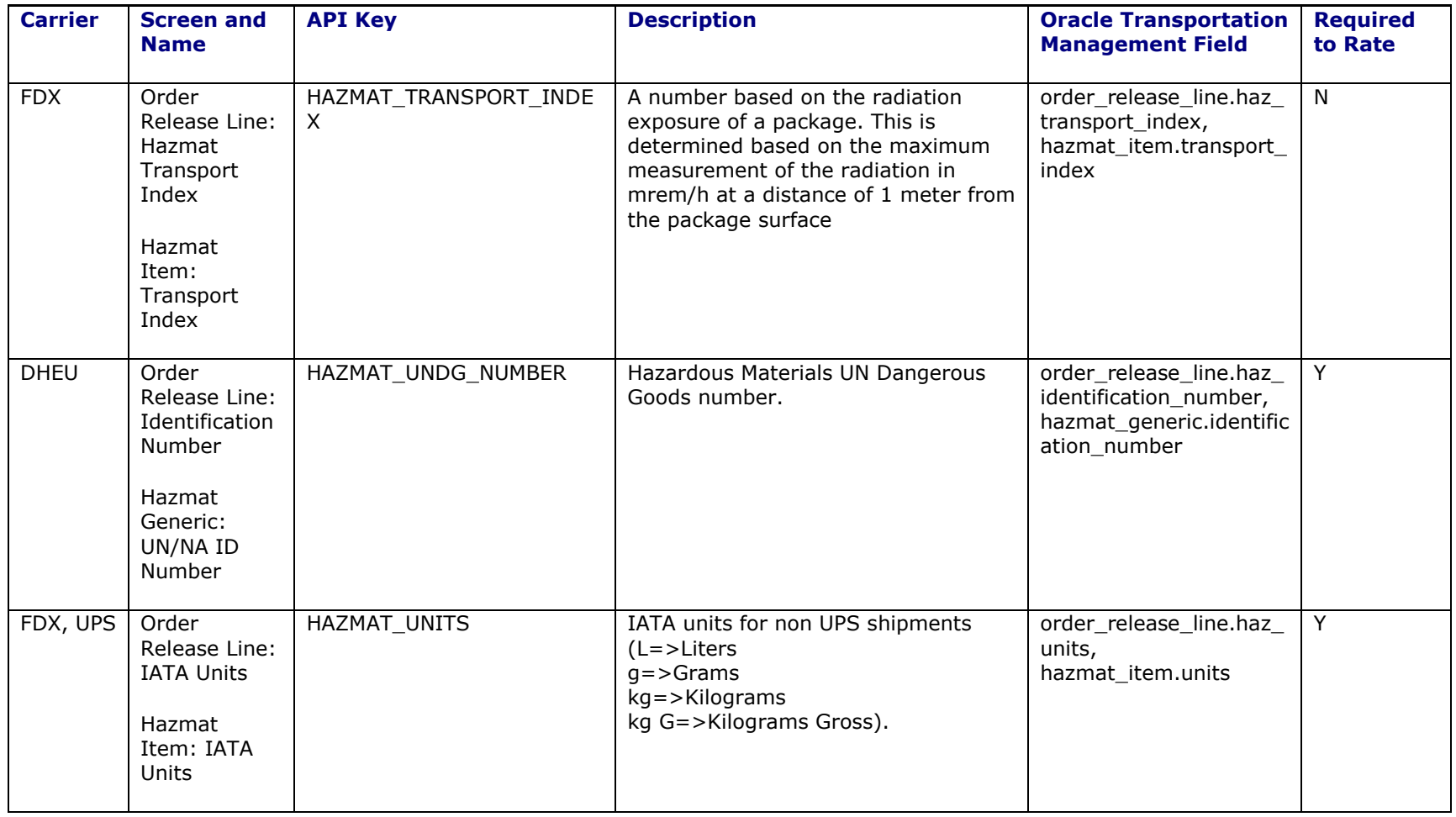

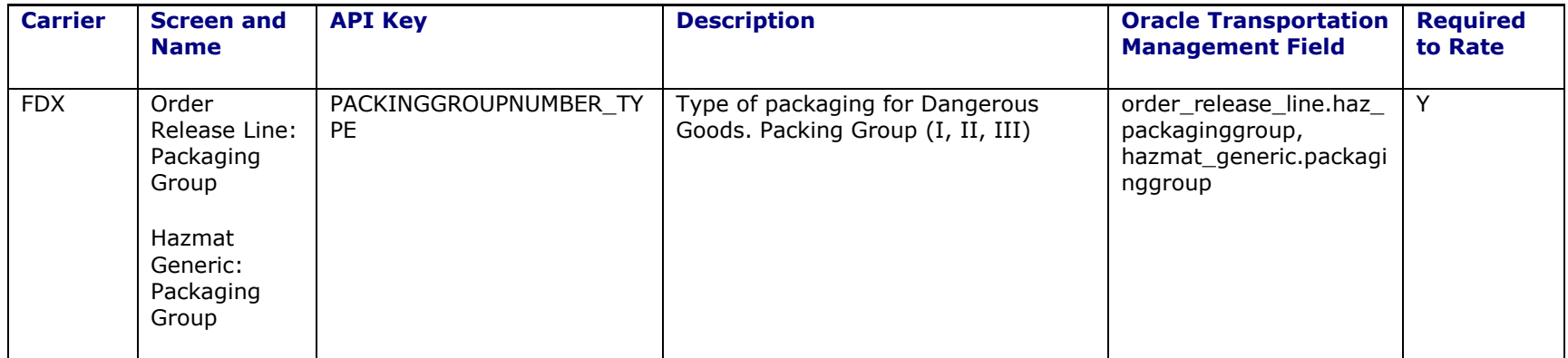

# <span id="page-42-0"></span>**6. Rating Engine Fatal Exception**

As of Oracle Transportation Management version 6.1.5, certain situations will trigger the rating subsystem to throw a fatal exception. A fatal rating exception is a situation considered severe enough to completely halt rating and the invoking planning process in progress. This is now set by the addition of a new planning parameter group called Exception Handling. Within this parameter group, the parameter FAIL ON FATAL RATING EXCEPTION has been added. To trigger the Fatal Exception, the value for this parameter must be set to true. Currently, only the following situations will cause this exception to be thrown:

- The Kewill Flagship engine fails to accept a socket connection during rating.
- The Federal Express fails to communicate with Kewill Flagship during a query for FDX rates.

In normal Oracle Transportation Management operations, a fatal exception will have no impact. If thrown, the rate will be marked as infeasible, and the rating engine will continue on to evaluate the next rate. When the FAIL ON FATAL RATING EXCEPTION planning parameter is **true**, a fatal exception will instruct the invoking planning process to immediately abort all operations. Bulk Plan, for example, will halt and no shipments will be created.

# <span id="page-44-0"></span>**7. Appendix: Supported Carrier Service Codes**

# <span id="page-44-1"></span>**DHL U.S Origin: Carrier Code "DHL"**

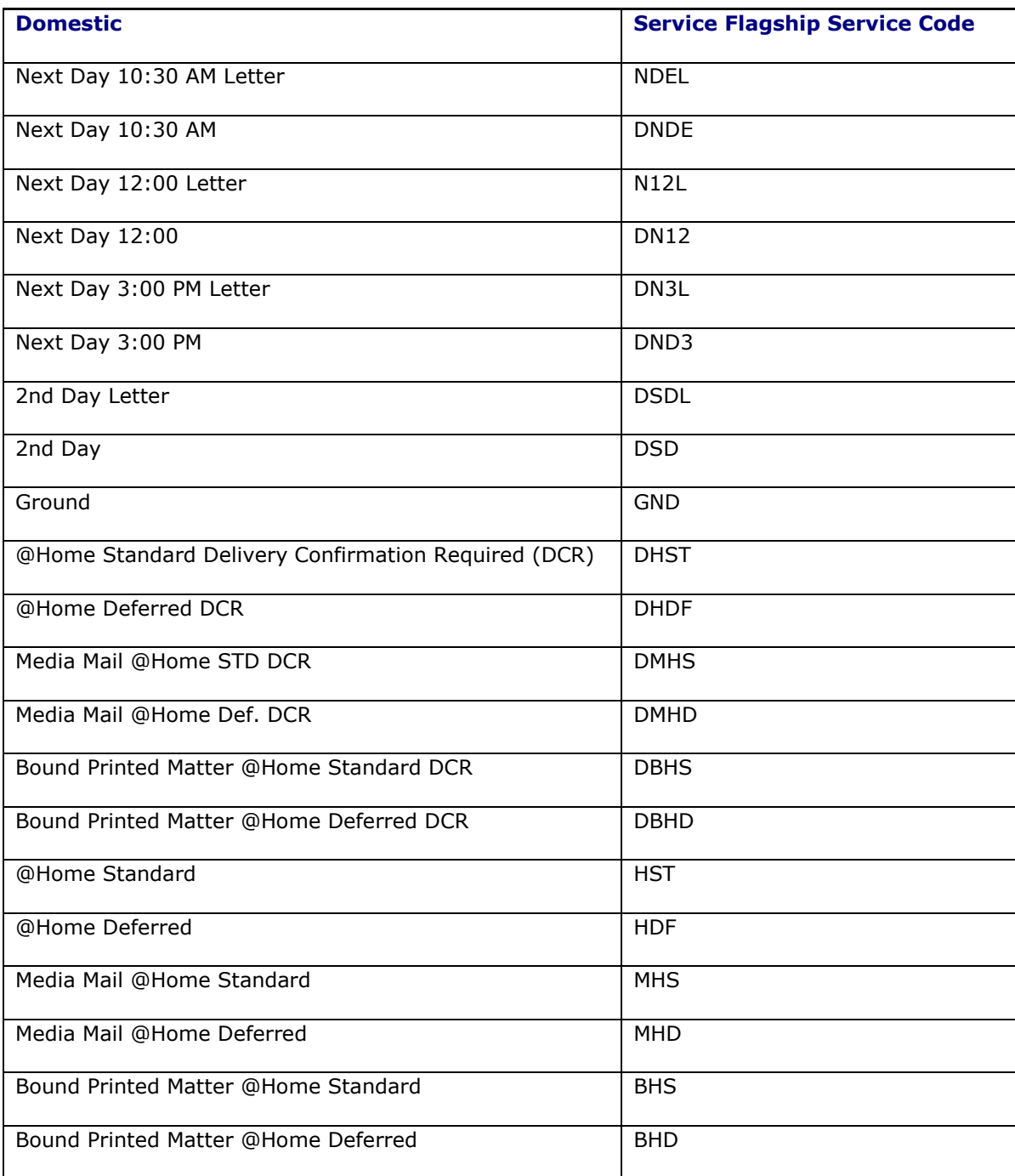

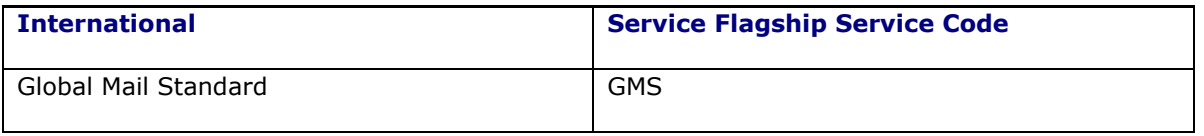

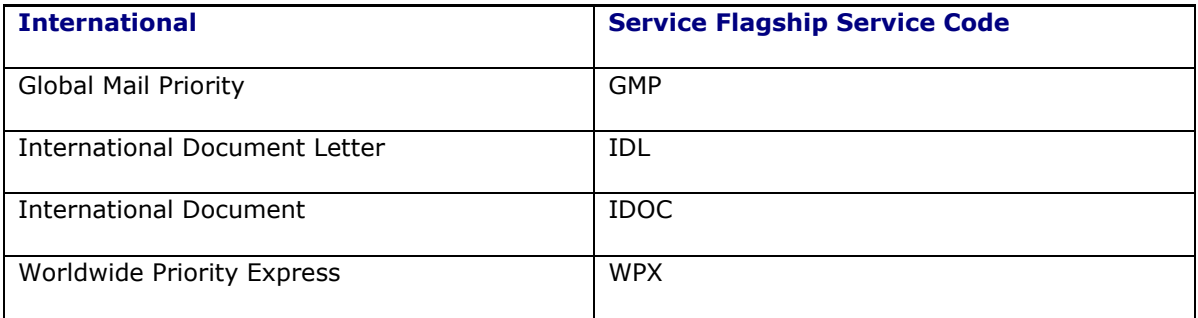

# <span id="page-45-0"></span>**FedEx U.S. Origin: Carrier Code "FDX"**

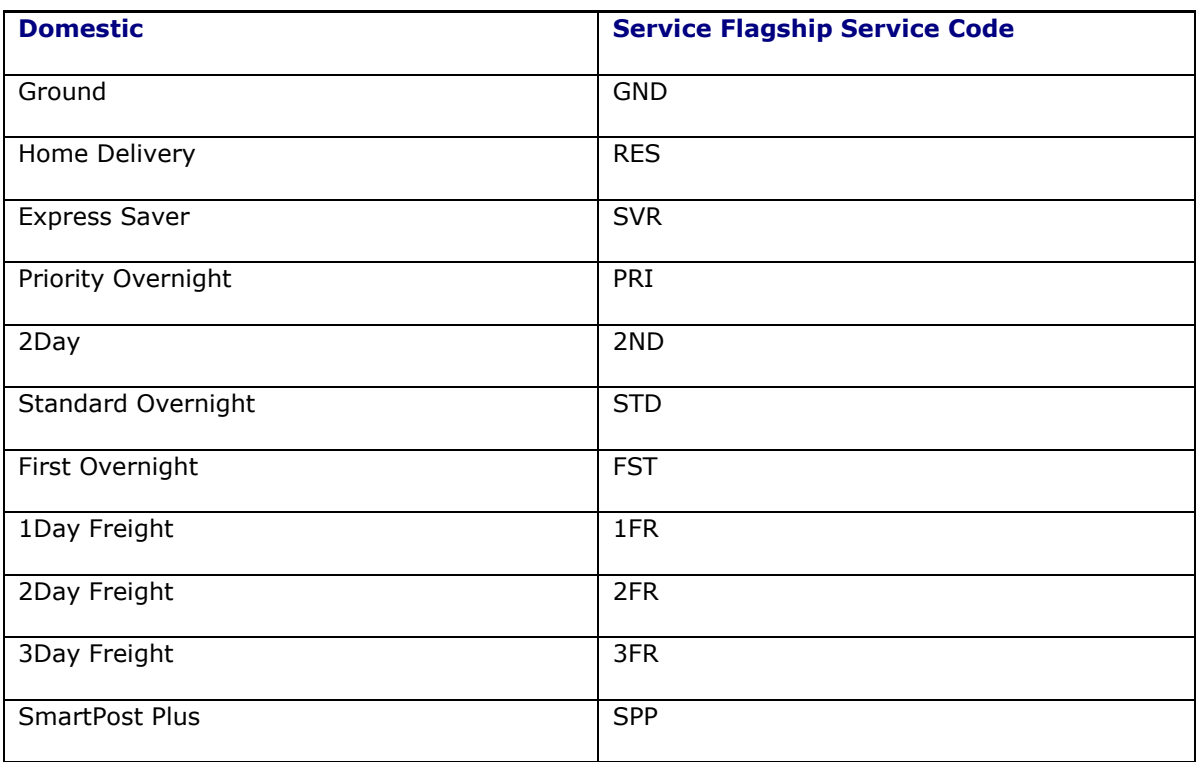

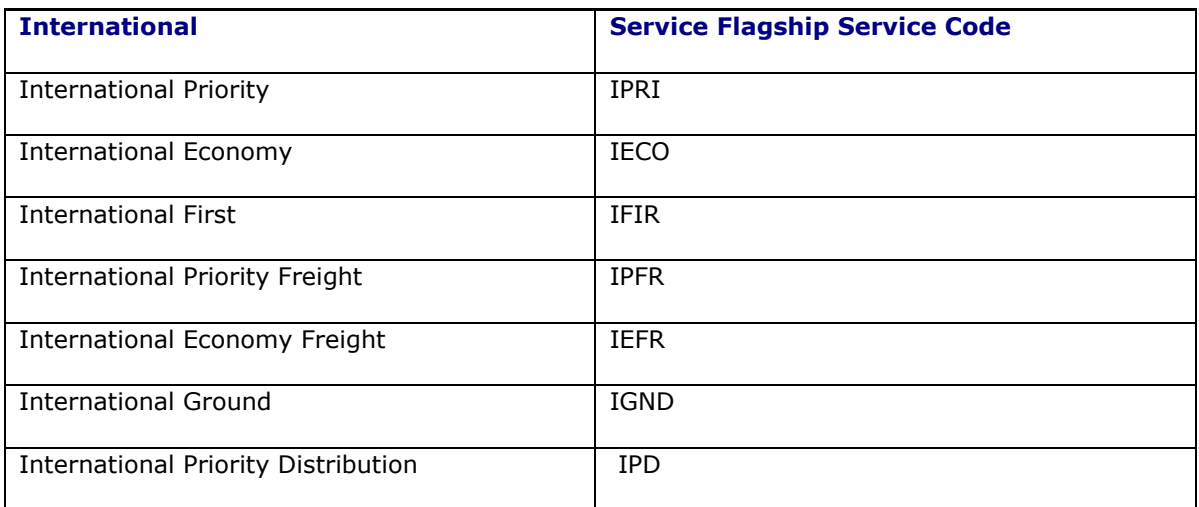

# <span id="page-46-0"></span>**Generic Rated or Non-Rated – LTL: Carrier Code "GEN"**

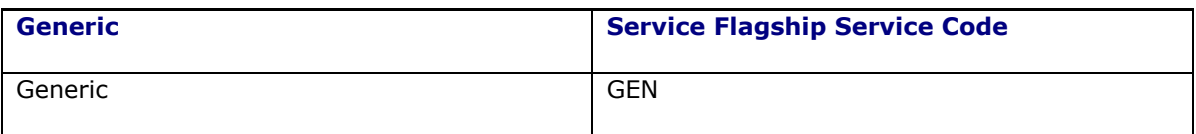

# <span id="page-46-1"></span>**UPS U.S. Origin: Carrier Code "UPS"**

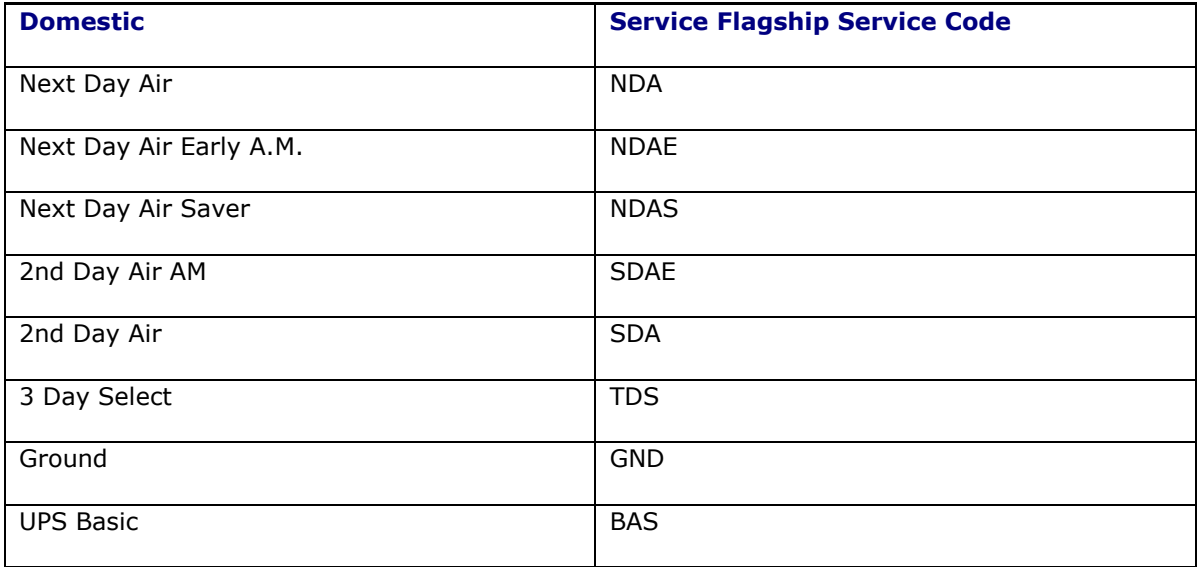

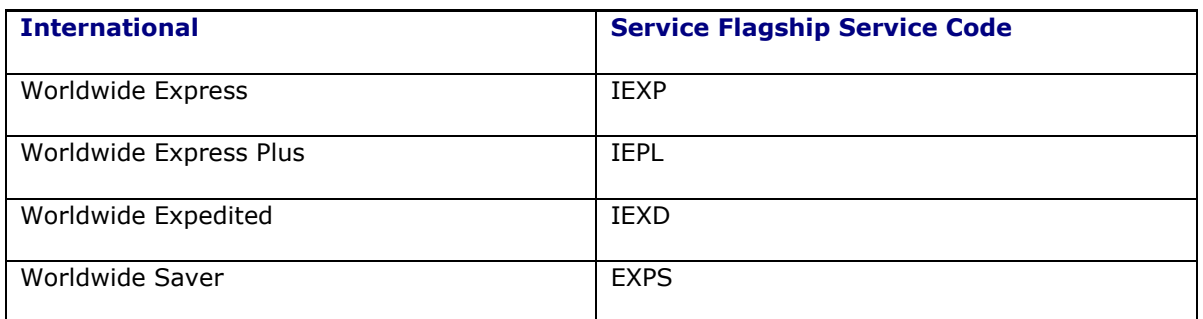

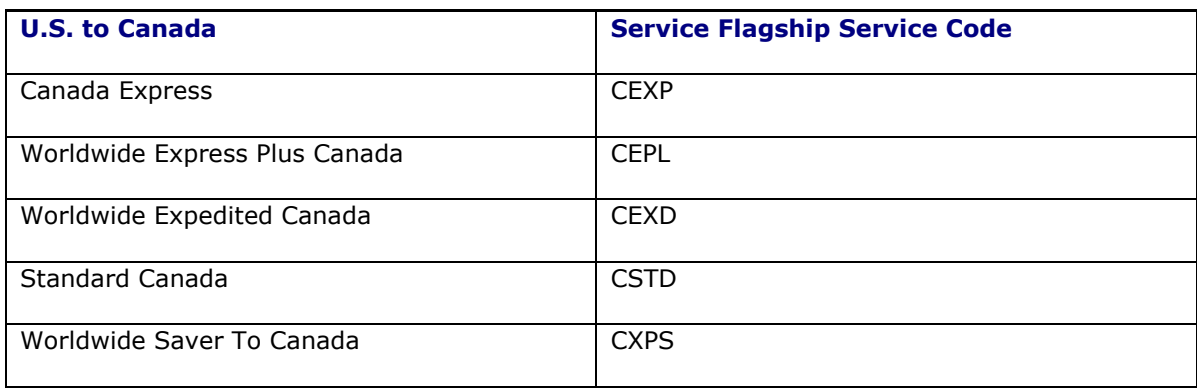

# <span id="page-47-0"></span>**U.S. Postal Service U.S. Origin: Carrier Code "USPS"**

As of May 14, 2007, the US Postal Service changed their rating methodology. The size of all U.S. Postal Service mail pieces will play a larger role in determining the amount of postage. New services codes have been added in Flagship to support this change. You no longer need to supply the packaging type.

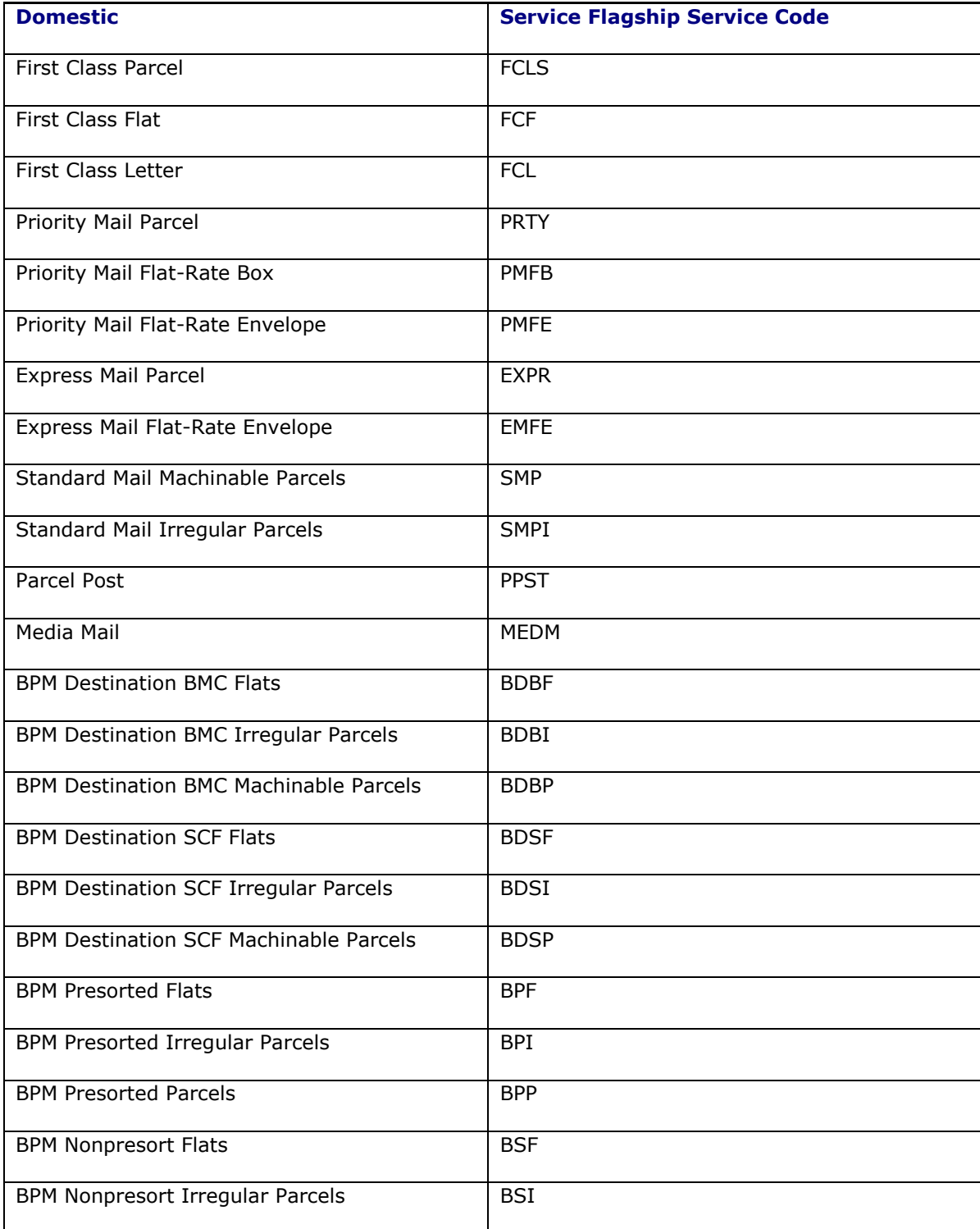

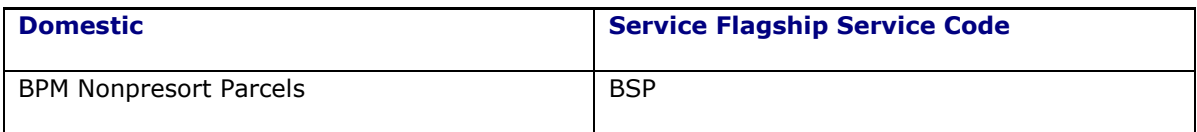

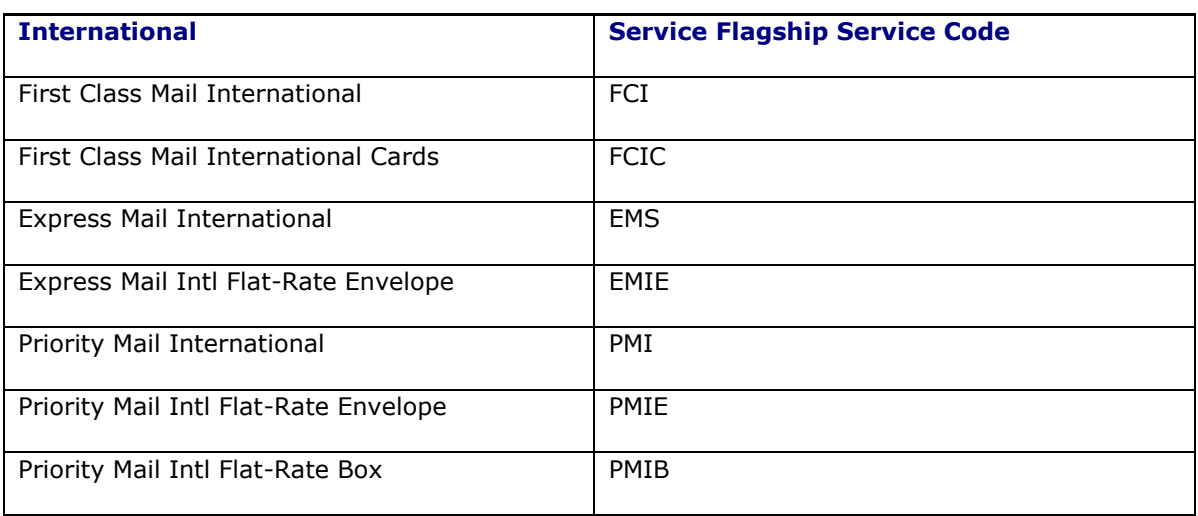

# <span id="page-48-0"></span>**UPS Supply Chain Solutions (SCS) US Origin: Carrier Code "EMRY"**

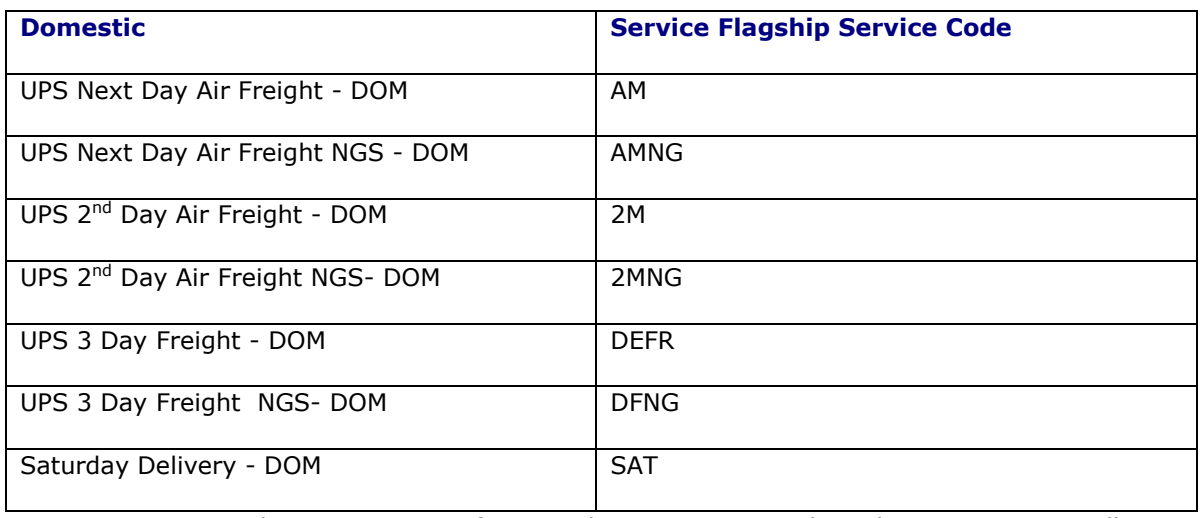

**Note**: Use domestic services for U.S. shipments to Canada and Puerto Rico as well.

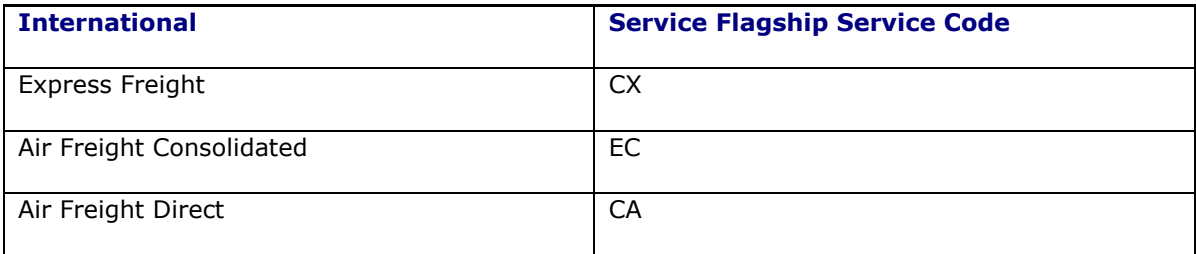

# <span id="page-49-0"></span>**Purolator (legacy) CA Origin: Carrier Code "PURO"**

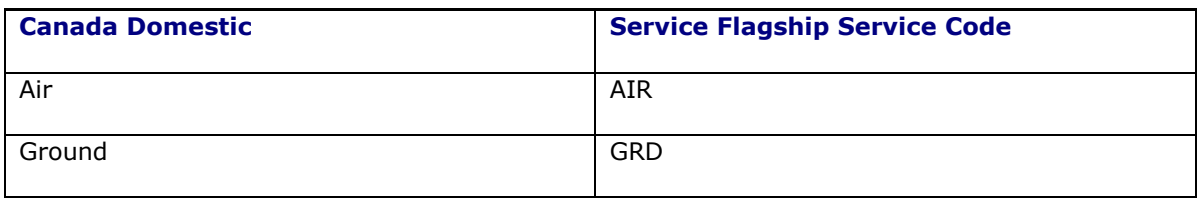

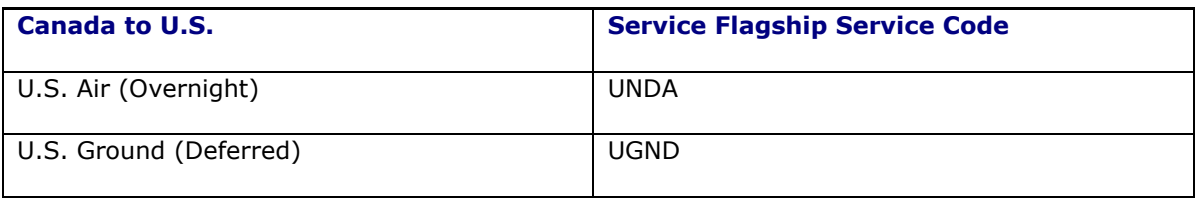

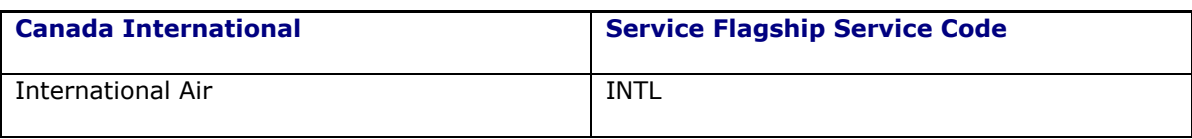

### <span id="page-49-1"></span>**FedEx SmartPost US Origin: Carrier Code "SPO"**

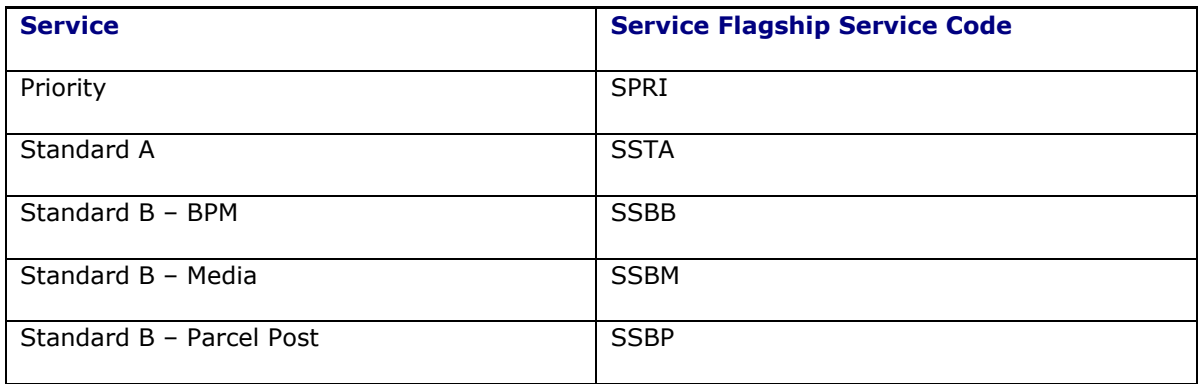

### <span id="page-49-2"></span>**Czar - Using SMC3 RateWare Server: Carrier Code "CZAR"**

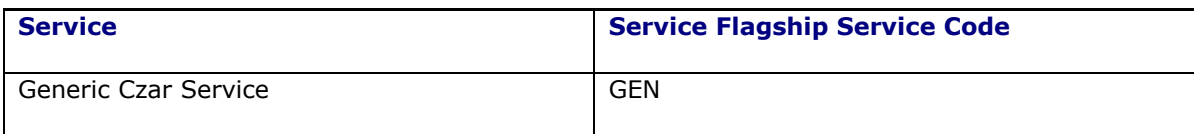

### <span id="page-49-3"></span>**DHL Canada CA Origin: Carrier Code "DHCA"**

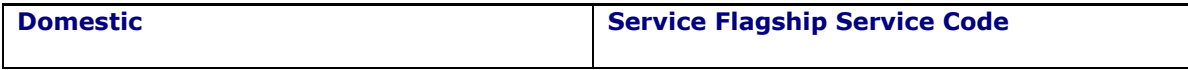

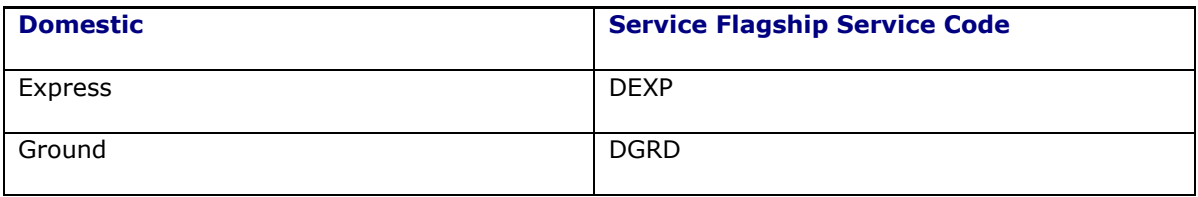

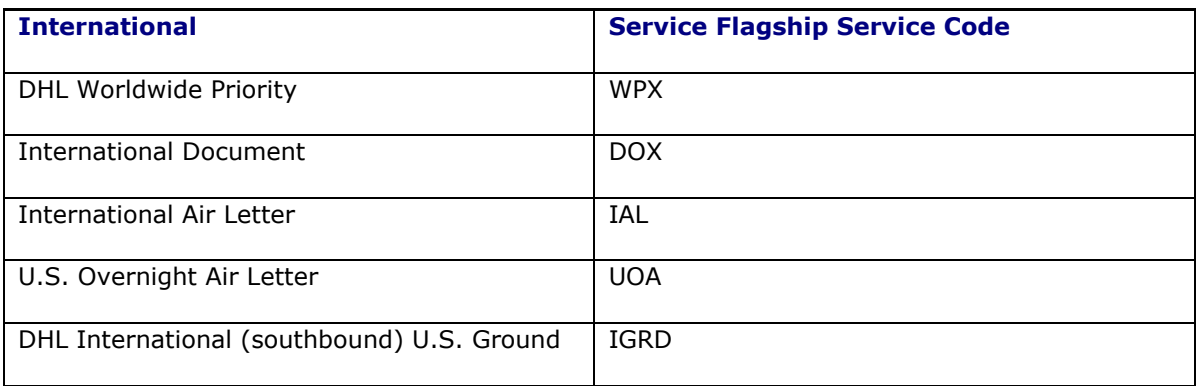

# <span id="page-50-0"></span>**BAX Global US Origin: Carrier Code "BAX"**

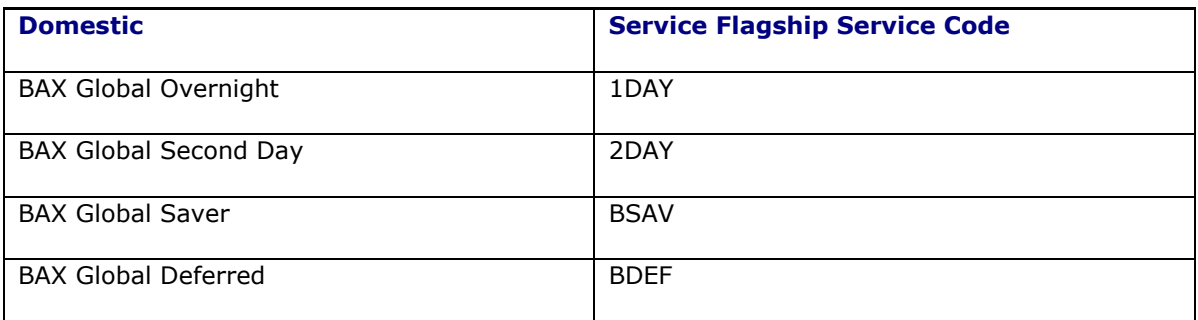

**Note**: Use domestic services for U.S. shipments to Canada.

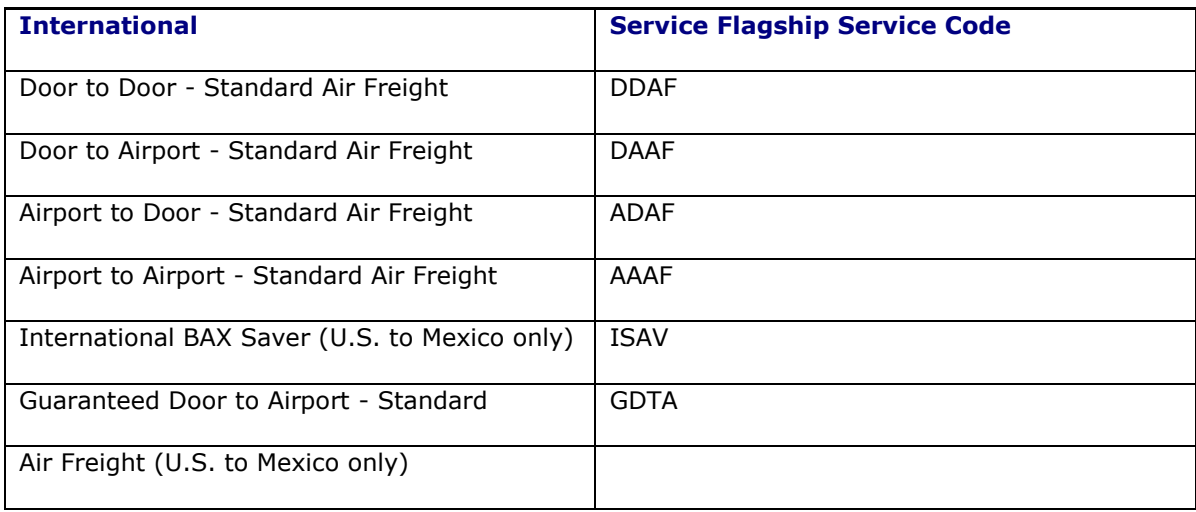

# <span id="page-51-0"></span>**UPS Canada CA Origin: Carrier Code "UPCA"**

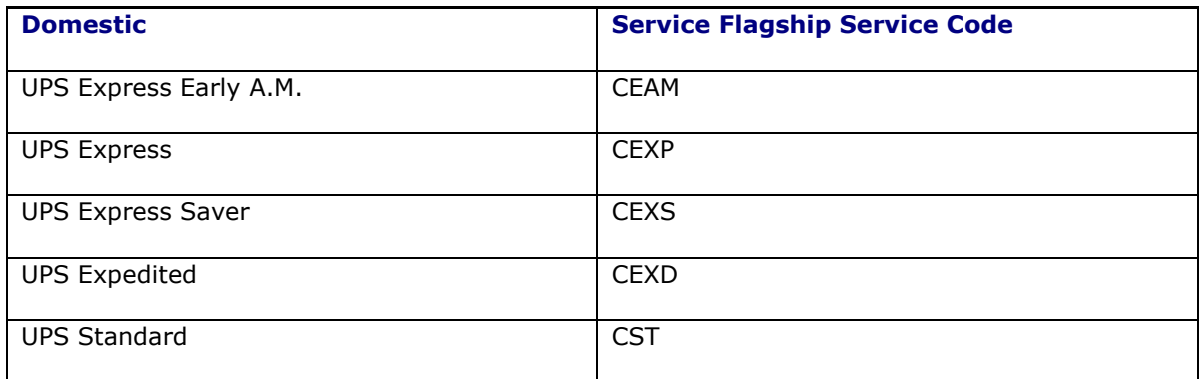

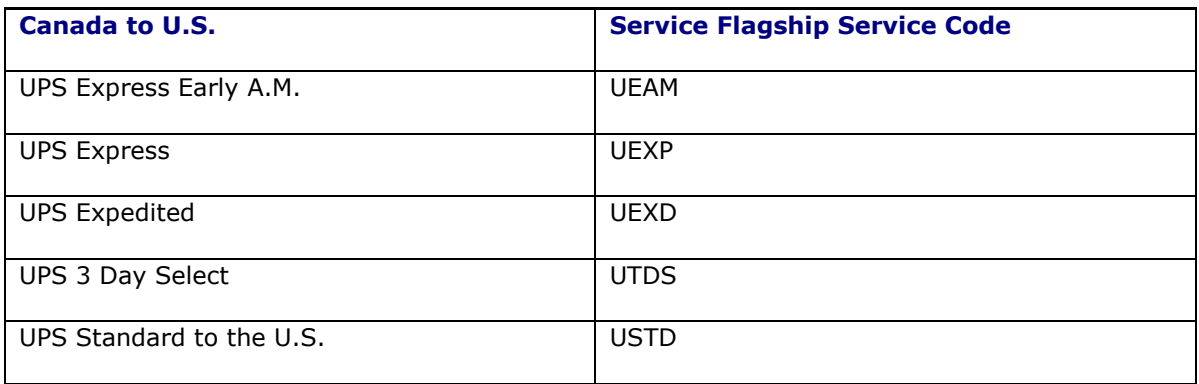

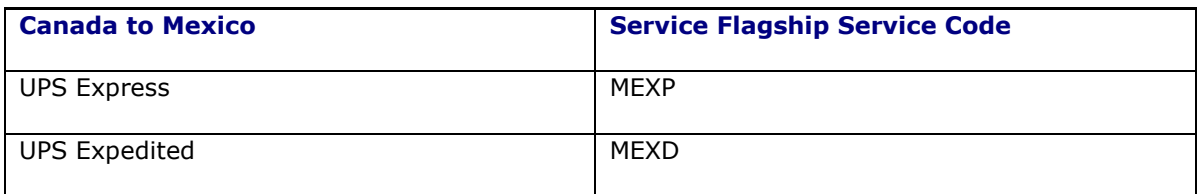

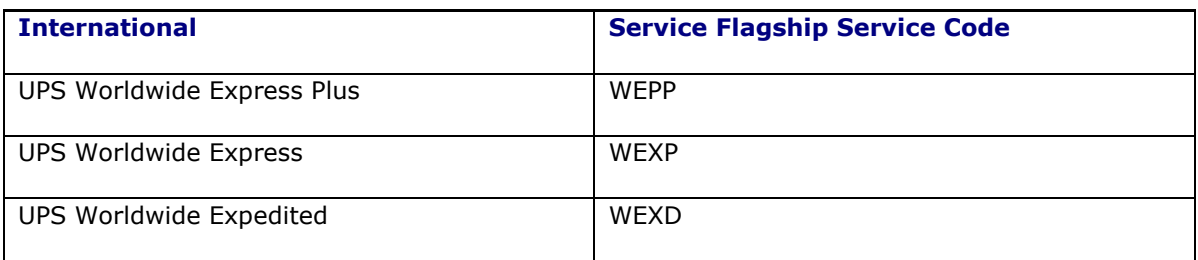

### <span id="page-51-1"></span>**TNT UK: Carrier Code "TNTUK"**

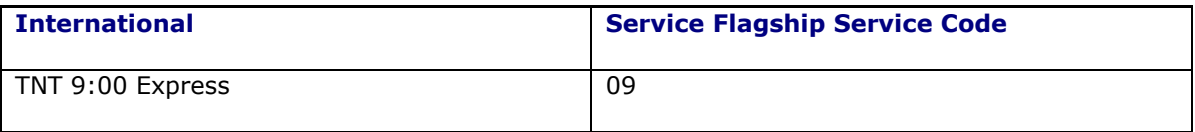

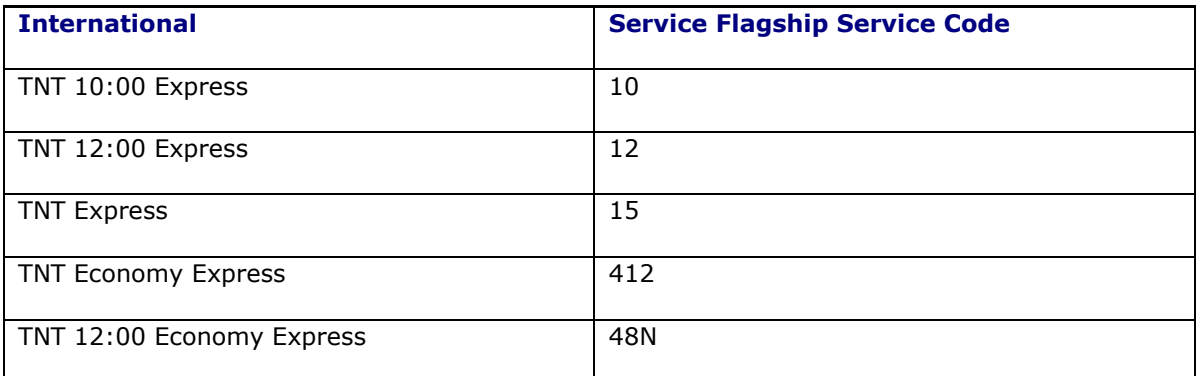

**Note: Domestic services are not supported.**

# <span id="page-54-0"></span>**8. Appendix: Certified Carrier List and Support Detail**

The following is a list of carriers that have been certified with Oracle Transportation Management. Certification means that a representative number of carrier service levels have been installed and verified within Oracle Transportation Management's QA environment.

This list also details whether these carriers offer hazmat rating support and package-level cost detail support. Package-level cost detail means that shipment costs can be captured within Oracle Transportation Management at the individual package level. Carriers who do not support package-level cost details can still rate multiple packages within a shipment, however the cost lines for all packages will be rolled up to the shipment level.

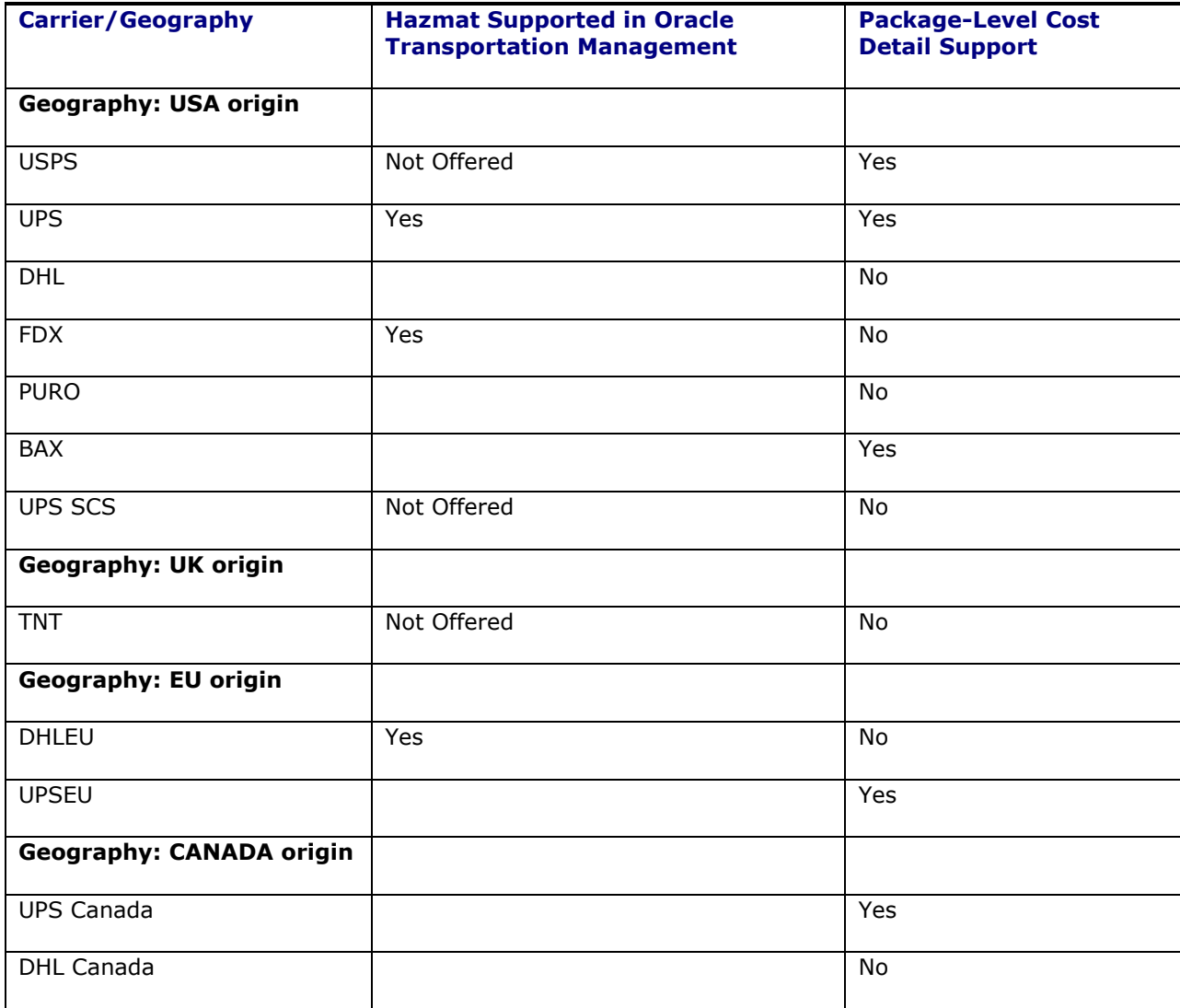